## **НАЦІОНАЛЬНИЙ ТЕХНІЧНИЙ УНІВЕРСИТЕТ УКРАЇНИ «КИЇВСЬКИЙ ПОЛІТЕХНІЧНИЙ ІНСТИТУТ імені ІГОРЯ СІКОРСЬКОГО» Приладобудівний факультет Кафедра автоматизації та систем неруйнівного контролю**

«На правах рукопису» УДК 621.317:621.391

До захисту допущено: Завідувач кафедри Юрій КИРИЧУК\_\_\_\_\_\_\_ « $\frac{2024p}{\cdots}$ 

# **Магістерська дисертація**

**на здобуття ступеня магістра**

**за освітньо-професійною програмою «Комп'ютерно-інтегровані системи та технології в приладобудуванні» зі спеціальності 151 «Автоматизація та комп'ютерно-інтегровані** 

## **технології»**

**на тему: «Автоматизована вихрострумова система контролю трубчатих оболонок твелів»**

Виконав: студент ІІ курсу, групи ПК-21мп Верхогляд Владислав Володимирович \_\_\_\_\_\_\_\_\_\_

Науковий керівник: науковий керівник проф., д.т.н., проф. Куц Ю.В.

Консультант з розробки стартап-проекту: Завідувач кафедри економічної кібернетики, Доктор економічних наук, професор, Бояринова Катерина Олександрівна

Рецензент: д.т.н., проф. Єременко володимир Станіславович

Засвідчую, що у цій магістерській дисертації немає запозичень з праць інших авторів без відповідних посилань.

Студент \_\_\_\_\_\_\_\_\_\_\_\_\_

Київ – 2024 року

# **Національний технічний університет України «Київський політехнічний інститут імені Ігоря Сікорського» Приладобудівний факультет**

## **Кафедра автоматизації та систем неруйнівного контролю**

Рівень вищої освіти – другий (магістерський)

Спеціальність – 151 «Автоматизація та комп'ютерно-інтегровані технології»

Освітньо-професійна програма «Комп'ютерно-інтегровані системи та технології в приладобудуванні»

> ЗАТВЕРДЖУЮ Завідувач кафедри \_\_\_\_\_\_\_Ю.В. Киричук «\_\_\_»\_\_\_\_\_\_\_\_\_\_\_\_\_\_\_2024 р.

#### **ЗАВДАННЯ**

## **на магістерську дисертацію студенту Верхогляду Владиславу Володимировичу**

1. Тема дисертації «Автоматизована вихрострумова система контролю трубчатих оболонок твелів», керівник дисертації Куц Юрій Васильович, проф., д.т.н., проф.

затверджені наказом по університету від «08» листопад 2023 р. №5188-с

2. Термін подання студентом дисертації 11.01.2024р.

3. Об'єкт дослідження: є процес автоматизованого вихрострумового неруйнівного контролю оболонок ТВЕЛів АЕС.

4. Вихідні дані: Довжина трубки - 4000 мм, зовнішній діаметр - 9,1 мм, товщина стінки трубки - 0,95 мм, матеріал - цирконій-ніобієвий сплав Е-110, дефекти:- тріщини, вмятини. , продольні та поперечні риски глибиною 0,5 мм і більше, сферичні вм'ятини діаметром до10 мм.

5. Структурна схема (А1), складальний кресленик (А1), деталювання (А4, А4), електрична принципова схема (А1), плакат (А1)

6. Орієнтовний перелік публікацій

7. Дата видачі завдання «01» вересня 2023р.

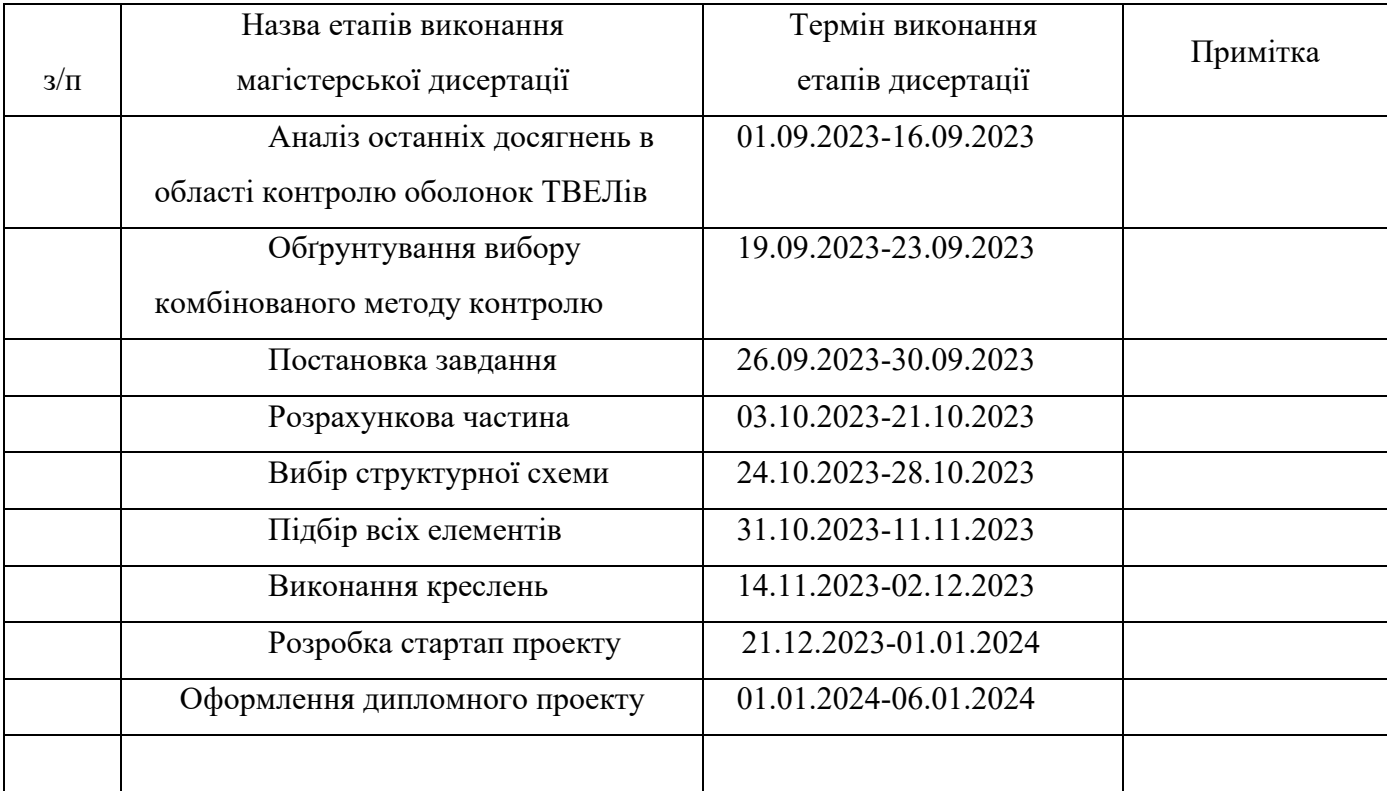

## Календарний план

Студент Верхогляд Владислав Володимирович

Керівник Куц Юрій Васильович

### **Реферат**

#### **Актуальність теми**

Автоматизована вихрострумова система контролю трубчатих оболонок твелів є актуальною темою, оскільки вона стосується питань безпеки та ефективності ядерної енергетики, яка є одним з найперспективніших та найчистіших джерел енергії в сучасному світі. Ядерні реактори використовуються не тільки для вироблення електроенергії, але й для наукових, медичних та промислових цілей. Однак, ядерна енергетика також має свої ризики, пов'язані з можливими аваріями, витоками радіації, терористичними атаками та проблемами з утилізацією відходів. Тому, необхідно забезпечити високий рівень контролю якості та надійності ядерних установок, особливо тих, що містять тепловиділяючі елементи (твелі), які безпосередньо беруть участь у ядерному розщепленні.

Вихрострумовий метод є одним з найефективніших та найточніших методів неруйнівного контролю трубчастих оболонок твелів, які можуть мати дефекти, що призводять до порушення герметичності та витоку палива. Вихрострумовий метод дозволяє виявляти дефекти різних типів та розмірів, не контактуючи з трубчастою оболонкою, що зменшує ризик пошкодження. Однак, вихрострумовий метод також має свої складності, пов'язані з необхідністю точної настройки параметрів вихрострумового перетворювача, синхронізації руху перетворювача та трубчастої оболонки, обробки та інтерпретації вихрострумових сигналів. Тому, актуальним є розробка автоматизованої вихрострумової системи контролю трубчатих оболонок твелів, яка б забезпечила швидкий, точний та надійний контроль якості твелів.

#### **Об'єктом дослідження**

Процес автоматизованого вихрострумового неруйнівного контролю оболонок ТВЕЛів АЕС.

#### **Предметом дослідження**

Методи та засоби автоматизованого вихрострумового неруйнівного контролю сталевих тонкостінних оболонок ТВЕЛів АЕС в процесі їх виробництва.

#### **Мета дослідження**

Метою дослідження є розробка автоматизованої вихрострумової системи контролю трубчатих оболонок твелів, яка б включала наступні основні етапи:

- аналіз вимог до системи контролю та визначення її функціональних та технічних характеристик;

- вибір та розробка вихрострумового перетворювача, який б забезпечував оптимальну чутливість та роздільну здатність до дефектів трубчастих оболонок твелів;

- вибір та розробка механічного приводу, який б забезпечував рівномірний та синхронізований рух вихрострумового перетворювача по поверхні трубчастої оболонки;

- вибір та розробка блоку обробки та візуалізації даних, який б отримував, обробляв та відображав вихрострумові сигнали, а також виявляв та локалізував дефекти трубчастих оболонок твелів;

- вибір та розробка блоку керування, який б забезпечував синхронізацію роботи всіх елементів системи контролю, а також здійснював діагностику та налагодження системи;

- проведення експериментальних досліджень та аналіз результатів роботи автоматизованої вихрострумової системи контролю трубчатих оболонок твелів.

#### **Методи дослідження**

Для розробки автоматизованої вихрострумової системи контролю трубчатих оболонок твелів були використані наступні методи дослідження:

- методи математичного моделювання вихрострумових сигналів , що виникають внаслідок наявності дефектів в трубчастих оболонках;

- методи комп'ютерного моделювання -методи математичного аналізу -методи інформаціно-вимірювальної техніки -методи теоритичних основ електротехніки та теорії кіл

## **Практичне значення отриманих результатів:**

- 1. Результати проєктування вихрострумової системи контролю трубок ТВЕЛів мужуть бути використані в процесі їх виробництва з метою підвищення надійності та довговічності експлуатації ТВЕЛів.
- 2. Автоматизація процесу ВСК та використання в системі двох типів перетворювачів – накладного матричного і прохідного дає змогу підвищити ефективність контролю, скоротити час контролю і звести до мінімуму помилки пов'язані з людським фактором.

#### **Abstract**

## **Actuality of theme**

The automated eddy current control system of fuel cell tubular shells is a hot topic, as it relates to the safety and efficiency of nuclear energy, which is one of the most promising and clean energy sources in the modern world. Nuclear reactors are used not only to generate electricity, but also for scientific, medical and industrial purposes. However, nuclear power also has its risks related to possible accidents, radiation leaks, terrorist attacks and waste disposal problems. Therefore, it is necessary to ensure a high level of quality control and reliability of nuclear installations, especially those containing heat-emitting elements (fuel cells), which are directly involved in nuclear fission.

The eddy current method is one of the most effective and accurate methods of non-destructive testing of fuel cell casings, which may have defects that lead to leakage and fuel leakage. The eddy current method allows detecting defects of various types and sizes without contacting the tubular shell, which reduces the risk of damage. However, the eddy current method also has its complications, related to the need to precisely adjust the parameters of the eddy current converter, synchronize the movement of the converter and the tubular shell, and process and interpret the eddy current signals. Therefore, it is urgent to develop an automated eddy current system for monitoring the tubular shells of heating elements, which would ensure fast, accurate and reliable quality control of heating elements.

## **The object of research**

The process of automated eddy current non-destructive control of the casings of TVELs of NPPs.

## **The subject of research**

Methods and means of automated eddy current non-destructive control of thinwalled steel casings of NPP TVELs during their production.

#### **The aim of the study**

The purpose of the research is the development of an automated eddy current control system for fuel cell tubular casings, which would include the following main stages:

- analysis of requirements for the control system and determination of its functional and technical characteristics;

- selection and development of an eddy current converter that would provide optimal sensitivity and resolution to defects in the tubular shells of fuel cells;

- selection and development of a mechanical drive that would ensure uniform and synchronized movement of the eddy current converter on the surface of the tubular shell;

- selection and development of a data processing and visualization unit that would receive, process and display eddy current signals, as well as detect and localize defects in the tubular shells of fuel cells;

- selection and development of the control unit, which would ensure the synchronization of the operation of all elements of the control system, as well as carry out diagnostics and debugging of the system;

- conducting experimental studies and analyzing the results of the automated eddy current control system of fuel cell tubular casings.

#### **Research methods**

The following research methods will be used for the development of an automated eddy current control system for the tubular casings of fuel cells:

- analysis of scientific literature and patent information on the issues of fuel control, eddy current method and automated systems;

- mathematical modeling of eddy current fields and signals arising from the presence of defects in tubular shells;

- experimental study of the characteristics of eddy current converters and their influence on the quality of control;

- design and development of a prototype of an automated eddy current control system for fuel cell tubular casings, consisting of an eddy current converter, a mechanical drive, a data processing and visualization unit, and a control unit;

- testing and verification of the developed system on the stand using samples of tubular casings with known defects;

- comparative analysis of the results of the developed system with existing control systems and determination of its advantages and disadvantages.

## **Practical significance of the obtained results:**

1. The results of the design of the eddy current control system of TVEL tubes may be used at the stage of their production in order to increase the reliability and durability of TVEL operation.

2. Automation of the VSK process and the use of two types of converters in the system - overhead matrix and pass-through allows to increase the efficiency of control, reduce control time and minimize errors related to the human factor.

## **Зміст**

[Вступ](#page-12-0) 13

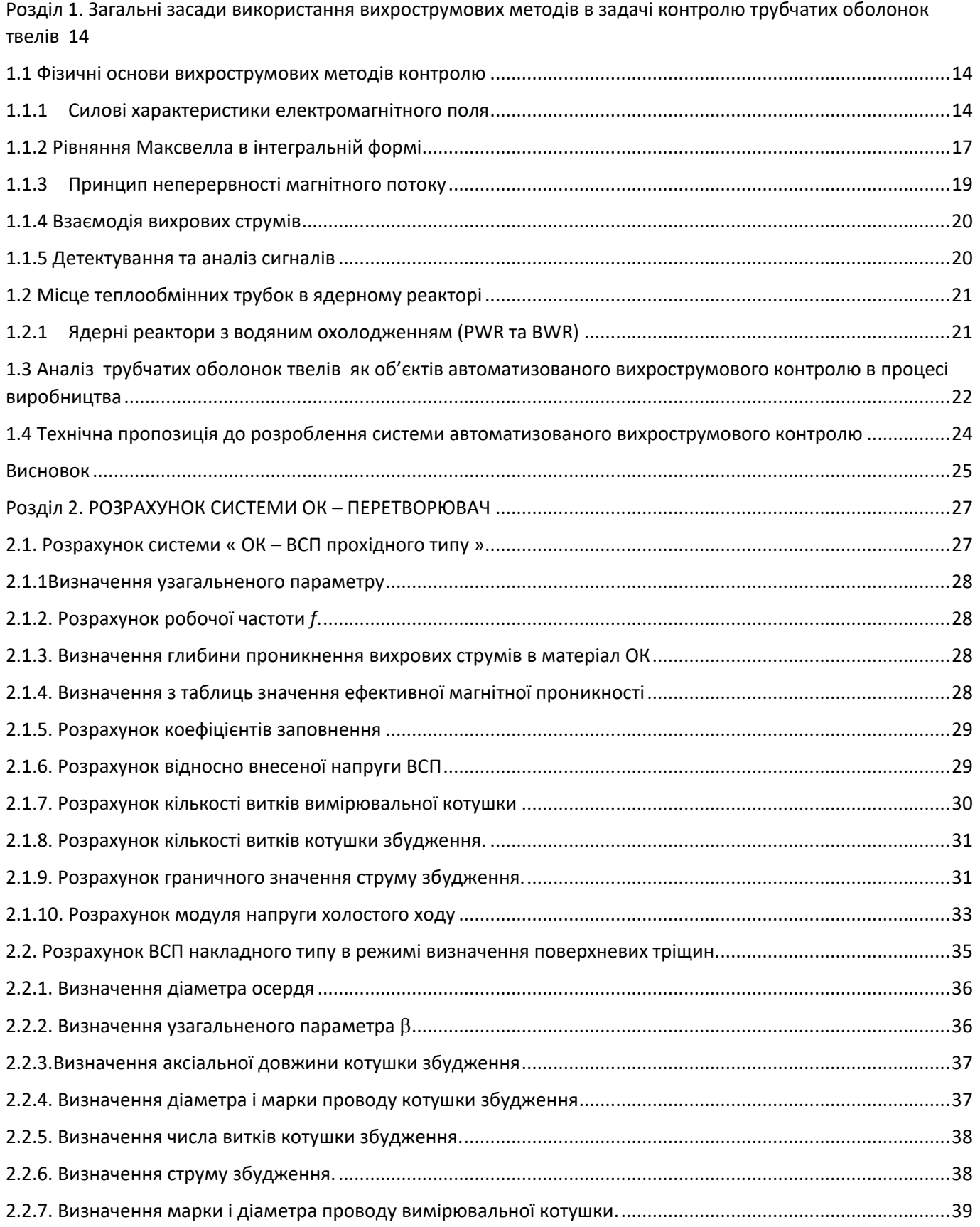

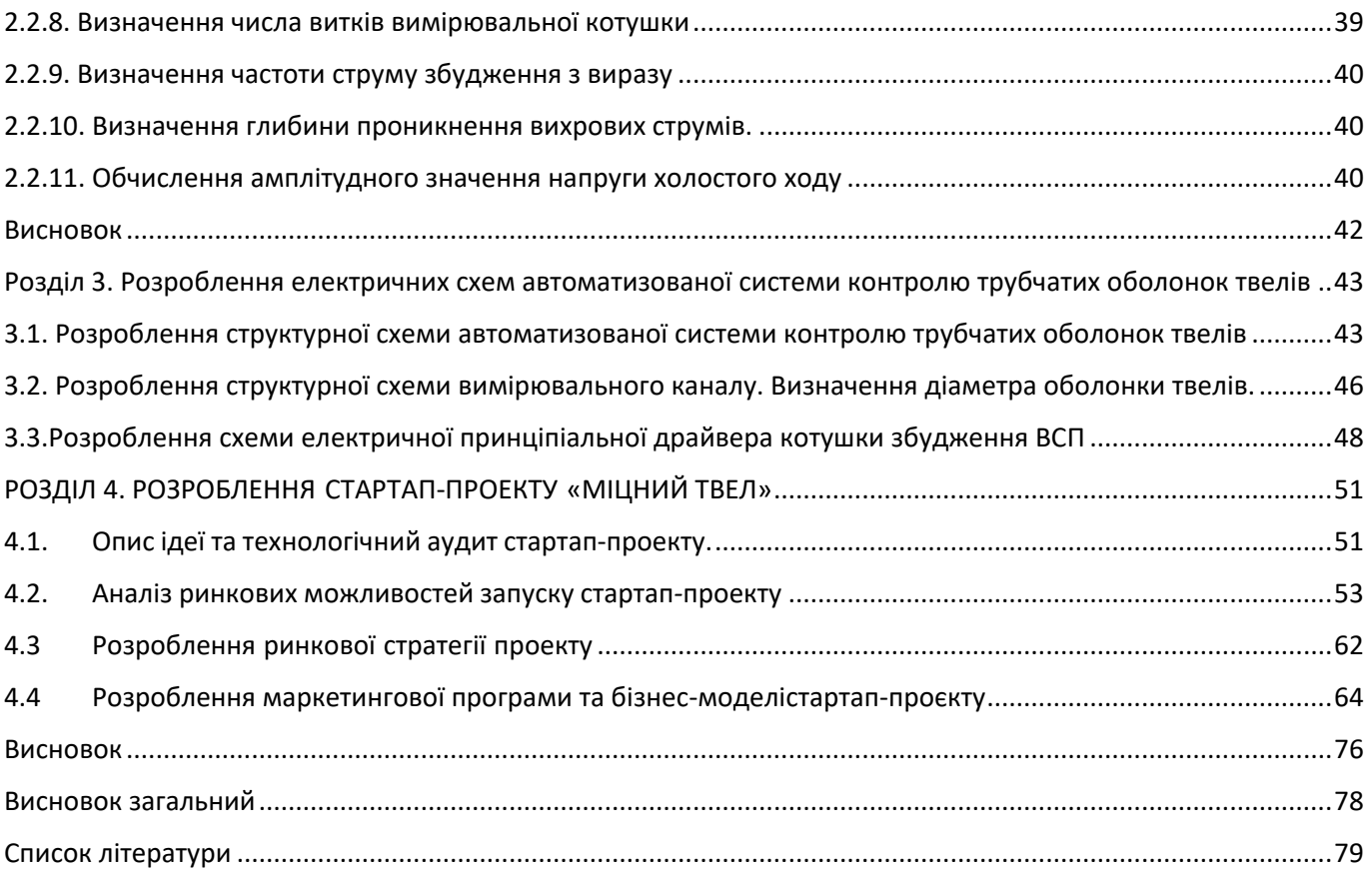

## **ПЕРЕЛІК УМОВНИХ СКОРОЧЕНЬ ТА ПОЗНАЧЕНЬ**

- ВСК вихрострумовий контроль,
- ЕРС електрорушійна сила,
- ВСП вихрострумовий перетворювач,
- ОК об'єкт контролю,
- НК неруйнівний контроль,
- ВСМ вихрострумовий метод контролю,
- ПК персональний комп'ютер,
- ОУ об'єкт управління,
- АС автоматизована система,
- ПЗ програмне забезпечення,

#### **Вступ**

<span id="page-12-0"></span>Актуальність і надзвичайна важливість ядерної енергетики у сучасному світі створюють необхідні для удосконалення технологій та методів контролю безпеки та надійності ядерних реакторів. Твелі (паливні стержні) є ключовими елементами ядерного палива, що складається зі складових структурних частин реактора, які перетворюють критичну роль у процес ядерної реакційної паливопостачання та тепловиділення. Забезпечення надійності та безпеки твелів є завданням великого значення для ядерної промисловості.

Одним із важливих аспектів забезпечення надійності та безпеки твелів є контроль їх оболонок. Трубчасті рослини твелів піддавалися різним механічним та термічним впливам під час експлуатації, що може викликати появу дефектів та аномалій. Виявлення цих дефектів та ретельний аналіз структури оболонок є вирішальними завданнями для забезпечення безпеки реактора та запобігання можливим аваріям.

Автоматизована вихрострумова система контролю (ВСМК) є єдиною з передових технологій, яка може бути використана для ефективного та неруйнівного контролю трубчастих оболонок твелів. Ця технологія базується на принципах електромагнетизму та дозволяє виявляти дефекти та аномалії у структурі оболонок, включаючи тріщини, пузирі та інші дефекти. Використання автоматизованої ВСМК сприяє та забезпечує ефективність контролю процесу, знижуючи витрати та підвищуючи точність результатів.

Методом даної дипломної роботи є вивчення та аналіз можливостей використання автоматизованої вихрострумової системи контролю для трубчастих оболонок твелів. Робота спрямована на дослідження принципів функціонування ВСМК, розгляд інструментів та технологій, вивчення практичних програм та переваг використання даної системи у виробництві ядерного палива.

Аналіз та впровадження автоматизованої ВСМК у виробництво твел може сприяти підвищенню якості та безпеки ядерних реакторів, а також вирішенню важливих завдань у сфері ядерної енергетики.

## <span id="page-13-0"></span>**Розділ 1. Загальні засади використання вихрострумових методів в задачі контролю трубчатих оболонок твелів**

#### <span id="page-13-1"></span>**1.1 Фізичні основи вихрострумових методів контролю**

Природа електричних та магнітних явищ нерозривно пов'язана. З одного боку, рухомі заряди часток породжують магнітне поле, а з іншого боку магнітне поле впливає на рух електричних зарядів. Фактично, всі речовини складаються з атомів, в яких містяться електрони. Рух цих електронів навколо своєї вісі та по орбіті навколо ядра можна уявити як елементарні мікроструми. Таким чином, елементарні заряди часток мають своє власне електромагнітне поле, яке взаємодіє з зовнішнім електромагнітним полем.

Для кількісної оцінки взаємодії речовини та характеристик поля ми використовуємо класичні рівняння електродинаміки Максвелла. Проте перед тим давайте пригадаємо вміст та визначення характеристик електромагнітного поля.

#### <span id="page-13-2"></span>**1.1.1 Силові характеристики електромагнітного поля**

Електричне поле, виражене як напруженість електричного поля, представляє собою силову характеристику електростатичного поля. Визначення напруженості електричного поля полягає в вимірюванні силової дії поля на внесений пробний заряд, при умові, що цей заряд не вносить жодних змін у поле самого себе

$$
\overline{E} = \lim_{q \to 0} \frac{\overline{F}}{q},\tag{1.1}
$$

Вектор сили *F* , що діє на заряд, обумовлений законом Кулона.

$$
\overline{F} = \frac{q_1 q_2}{4\pi \varepsilon_0 \varepsilon^* R^2} \overline{r}_0
$$
 (1.2)

де  $\bar{r}_{\rm o}$  — одиничний вектор, спрямований за лінією взаємодії зарядів;  $\,R\,$  відстань між зарядами.

Коли поле генерується зарядами, використовується метод накладання для обчислення напруженості цього поля.

Коли заряд переміщується в електростатичному полі, виконується робота А. Елементарна робота обчислюється як скалярний добуток сили та довільно малого елементу шляху.

$$
dA = q\overline{E}d\overline{l} \tag{1.3}
$$

При переміщенні заряду від точки 1 до точки 2 в полі виконується робота.

$$
A = q \int_{1}^{2} \overline{E} d\overline{l} . \tag{1.4}
$$

Робота, яка виконується силами поля при переміщенні одиничного заряду від початкової точки 1 до кінцевої точки 2, відома як різниця потенціалів  $\varphi_2 - \varphi_1$ .

Електростатичне поле є полем потенціальним, що означає, що різниця потенціалів  $\varphi_2 - \varphi_1$  не змінюється в залежності від шляху переміщення заряду, але залежить від його початкового і кінцевого положення. Це вказує на те, що

$$
A = q \prod_{L} \overline{E} d\overline{l} = 0, \qquad (1.5)
$$

Отже, в електростатичному полі, лінійний інтеграл від вектора поля E по замкненому контуру L дорівнює нулю.

Електричний потенціал (ф) є скалярною величиною. У вищій математиці для скалярних функцій використовується поняття градієнта. Градієнт скалярної функції вказує на швидкість зміни цієї функції в напрямку найбільшого зростання. Напруженість електричного поля в будь-якій точці дорівнює градієнту потенціалу в цій точці зі зміною знаку (див. рисунок 1).

$$
\overline{E} = -grad\varphi. \tag{1.6}
$$

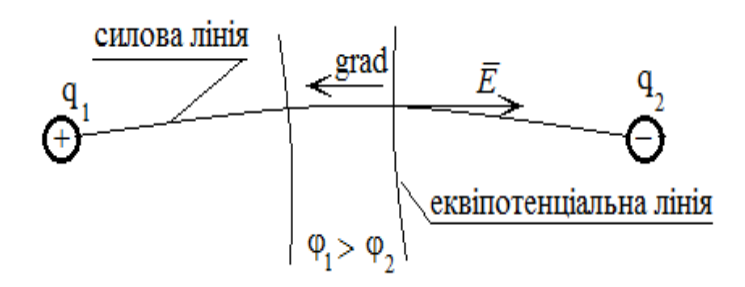

Рис. 1. Графічне уявлення силових ліній електростатичного поля

Знак "мінус" в (1.6) вказує на те, що напруженість електричного поля спрямована в напрямку зменшення електричного потенціалу. Для візуалізації електростатичного поля використовують силові лінії, які виходять з позитивних зарядів і закінчуються на негативних зарядах, а також еквіпотенціальні поверхні, які мають однаковий електричний потенціал. Перетин еквіпотенціальних поверхонь з іншими, найчастіше площинами, утворює еквіпотенціальні лінії.

Магнітне поле в речовині описується за допомогою векторів магнітної індукції, намагніченості *Ј* та напруженості H магнітного поля, і ці величини взаємопов'язані за певним співвідношенням.

$$
\overline{B} = \mu_0 \left( \overline{H} + \overline{J} \right) = \mu_0 \mu^* \overline{H}, \qquad (1.7)
$$

де  $\mu_0^{\phantom{*}}$ ,  $\mu^{\phantom{*}}$  – магнітна стала та відносна магнітна проникність середовища  $\epsilon$ відповідними характеристиками.

Значення вектора *В* встановлюється на основі впливу поля на провідник із струмом довжиною *dl* , відповідно до закону Ампера.

$$
\overline{F} = I \left[ d\overline{l} \times \overline{B} \right],\tag{1.8}
$$

В правій частині (#.8) – векторний добуток векторів *dl* та *B*.

Силова характеристика (формула #.8) встановлюється, припускаючи, що доданий елемент струму *Idl* не впливає на існуюче поле до цього моменту. У такому випадку ми отримуємо наступне.

$$
\overline{B} = \lim_{\text{Idl} \to 0} \frac{\overline{F}}{\text{Idl}} \tag{1.9}
$$

Поток елементарного вектора *B* через поверхню *ds* обчислюється як скалярний добуток :  $d\Phi = B \cdot ds$ .

## <span id="page-16-0"></span>**1.1.2 Рівняння Максвелла в інтегральній формі**

Давайте розглянемо рівняння Максвелла в інтегральній формі.

1. Закон повного струму, який визначає зв'язок між струмом і напруженістю магнітного поля.

$$
\iint\limits_{L} \overline{H} \cdot d\overline{l} = i_{\text{tr}} = i_{\text{cr}} + i_{\text{np}} + i_{\text{3M}} + i_{\text{rrep}} ,
$$
\n(1.10)

Де L - це будь-який замкнутий контур, *і*<sub>п</sub> - це повний струм, який проходить через контур L.

Закон виражається наступним чином: циркуляція магнітної індукції *H* вздовж замкнутого контуру L (іншими словами, криволінійний інтеграл від *H* по контуру L ) дорівнює повному струму, який пройшов через цей контур.

Дж. К. Максвелл вперше вказав, що у правій частині цього інтегрального рівняння необхідно враховувати всі різновиди струмів: сторонній струм  $i_{cr}$  (як, наприклад, струм, що виникає в результаті збудження електричної котушки), струми провідності і<sub>пр</sub> , струми зміщення і<sub>зм</sub> (зумовлені поляризацією діелектрика) та струми переносу (обумовлений рухом ОК у магнітному полі).

2. Закон електромагнітної індукції (закон М. Фарадея).

Цей закон визначає співвідношення між вектором напруженості електричного поля *E* та швидкістю зміни магнітного потоку.

$$
\iint\limits_{L} \overline{E} \cdot d\overline{l} = -\frac{\partial \Phi}{\partial t}.
$$
\n(1.11)

Дж. К. Максвелл вперше вказав на те, що при зміні магнітного потоку електричне поле виникає не лише в кожному витку, де виникає електрорушійна сила, але також вздовж будь-якого контуру, навіть уявно визначеного в будь-якому середовищі, включаючи вакуум.

3. Теорема Гаусса, також відома як постулат Максвела, встановлює взаємозв'язок між вектором електричної індукції *D* ,яка оточує вільний електричний заряд, та величиною цього заряду  $q_{\rm B}$ .

$$
\iint\limits_{S} \overline{D} \cdot d\overline{s} = q_{\mathbf{B}} \tag{1.12}
$$

де  $S$  – поверхня, що охоплює заряд  $\,q_{_{\rm B}},\,d\!s\,$  – елемент поверхні.

Повторимо основну ідею вектора *D* . У електричному полі будь-яке діелектричне тіло піддається поляризації, що означає, що зв'язані електричні заряди у тілі упорядковано перерозташовуються (див. рисунок #.3). У результаті цього утворюються електричні диполі - сукупності двох зарядів, які мають рівні абсолютні значення і протилежні знаки  $(+q, -q)$ , і розташовані один від одного на певній відстані *dl* . Заряди пересуваються до такого стану, коли сили, які діють на них від електричного поля, зрівноважуються внутрішньо-молекулярними силами.

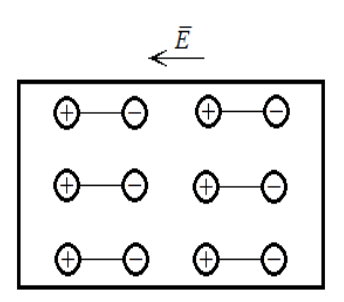

Рис. 2. Графічна ілюстрація процесу поляризації діелектричного тіла

Внаслідок поляризації на поверхні діелектричного тіла «оголюються» зв'язані заряди. Чисельно поляризованість діелектрика визначається вектором поляризації

$$
\overline{P} = \lim_{V \to 0} qd\overline{l}/V,
$$

де *<sup>q</sup>dl* – електричний момент диполя, *V* – об'єм ділянки діелектричного тіла.

Для більшості однорідних середовищ, що стосуються сегнетоелектричності, у випадку слабких електричних полів, вектор поляризації пропорційний напруженості електричного поля.

$$
\overline{P} = \varepsilon_0 \chi_{\overline{A}} \overline{E}
$$

де  $\chi_{\rm A}$  – діелектрична сприйнятливість.

Вектор  $D$  ма $\epsilon$  дві складові: перший - вектор  $\varepsilon_0 E$  , що характеризу $\epsilon$  поле у вакуумі, другий -поляризованість  $\emph{P}$ , що має здатність діелектрика до поляризації

$$
\overline{D} = \varepsilon_0 \overline{E} + \overline{P} = \overline{E} \varepsilon_0 (1 + \chi_{\overline{A}}) = \overline{E} \varepsilon_0 \varepsilon^* = \overline{E} \varepsilon,
$$

де є́ , є – відповідно відносна та абсолютна діелектричні проникності.

## <span id="page-18-0"></span>**1.1.3 Принцип неперервності магнітного потоку**

$$
\Phi = \iint\limits_{S} \overline{B} \cdot d\overline{s} = 0, \qquad (1.13)
$$

Отже, магнітний потік, який перетинає закриту поверхню, яка входить і виходить з цієї поверхні, дорівнює нулю.

Вище рівняння наведені (#.10) - (#.13), що містять вектори *H* , *B* , і *D* є основними інтегральними рівняннями в ЕМП. Щоб отримати розв'язки цієї системи для поширення електромагнітних полів у середовищі, до цієї системи додаються рівняння, які описують властивості самого середовища.

$$
j_{\text{HP}} = \gamma \overline{E} \tag{1.14}
$$

$$
\overline{D} = \varepsilon \overline{E},\tag{1.15}
$$

$$
\overline{B} = \mu \overline{H}, \qquad (1.16)
$$

де пр *j* – щільність струмів електропровідності, – питома електропровідність середовища

#### <span id="page-19-0"></span>**1.1.4 Взаємодія вихрових струмів**

Вихрові струми використовуються для виявлення дефектів та аномалій у матеріалах. Це можуть бути дефекти, тріщини, зміни толщини або інші аномалії, які впливають на розподіл вихрових струмів.

Коли вихровий струм проходить через матеріал, він створює електромагнітне поле. Якщо в матеріалі є дефекти або аномалії, вони змінюють це поле. Ця зміна поля може бути виявлена за допомогою спеціальних датчиків.

Таким чином, вихрові струми можуть бути ефективно використані для контролю якості матеріалів, дозволяючи операторам швидко і точно виявляти потенційні проблеми. Це особливо корисно у таких галузях, як автомобільна промисловість, авіація та ядерна енергетика, де якість матеріалу є критичною.

## **1.1.5 Детектування та аналіз сигналів**

<span id="page-19-1"></span>Вихрострумовий контроль (ВСМК) включає збір даних про зміни в електромагнітному полі, викликані вихровими струмами. Ці дані аналізуються для визначення розміру, форми та місця розташування дефектів або інших аномалій у матеріалі.

Аналіз може включати обробку сигналів, моделювання та порівняння з даними, отриманими від дефектів різних розмірів та форм. Це дозволяє операторам точно визначити характеристики дефекту і прийняти виробниче рішення на основі цих даних.

Вихрострумовий контроль використовує цих фізичних принципів для неруйнівного виявлення дефектів, визначення фізичних властивостей матеріалів та контролю якості об'єктів у ряду галузей. Це особливо корисно у таких галузях, як автомобільна промисловість, авіація та ядерна енергетика, де якість матеріалу є критичною.

## **1.2 Місце теплообмінних трубок в ядерному реакторі**

<span id="page-20-0"></span>Теплообмінні трубки в ядерному реакторі дійсно відіграють важливу роль. Вони служать для відведення тепла від ядерного палива та утримання оптимальної температури реактора. Їх місце і функція залежать від типу ядерного реактора.

Основні типи ядерних реакторів, де використовуються теплообмінні трубки, можуть включати:

#### **1.2.1 Ядерні реактори з водяним охолодженням (PWR та BWR)**

<span id="page-20-1"></span> У ядерних реакторах з водяним охолодженням, таких як Парові Водні Реактори (PWR) та Реактори з водяним охолодженням (BWR), теплообмінні трубки розташовані в реакторному блоку. Вони оточені ядерним паливом і служать для передачі тепла з палива в охолоджуючий водяний обігрівач, де вода перетворюється на пару і подається в турбіні для виробництва електроенергії.

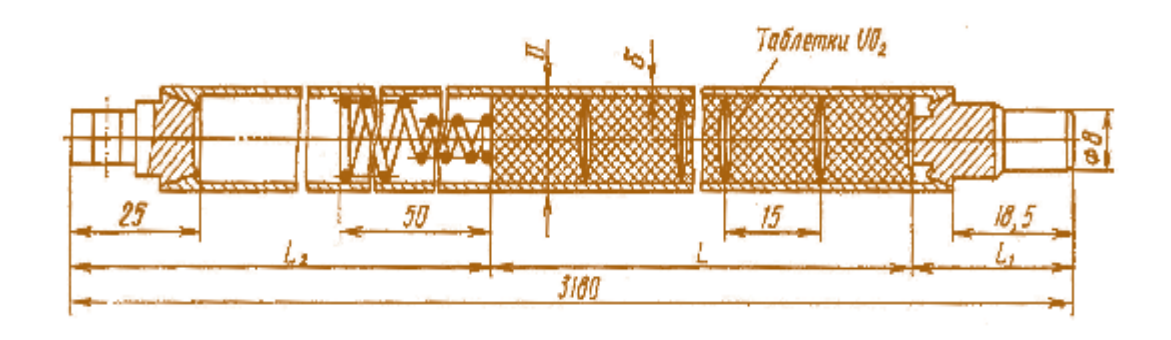

Рис. 3. Твел реактора АСТ 500 (розміри, мм: L=3000; L1=24; L2=156; D=13,6; δ=0,95; збагачення урану: 1,0%; 1,6%; 2%)

**1.2.2** Ядерні реактори із сухим охолодженням (GCR та VHTR) : У ядерних реакторах із сухим охолодженням, таких як Графіт-Модеровані Реактори (GCR) та Високотемпературні Газові Реактори (VHTR), теплообмінні трубки використовують для передачі тепла з палива до газового охолоджувача, які можуть бути гелієм чи іншим газом.

**1.2.3** Ядерні реактори з рідким металевим охолодженням (LMFR) : У ядерних реакторах з рідким металевим охолодженням, таких як Реактори з рідким натрієвим охолодженням (LMFR), теплообмінні трубки можуть бути використані для передачі тепла з палива до слабкого металічного охолоджувача, такого як рідкий натрій.

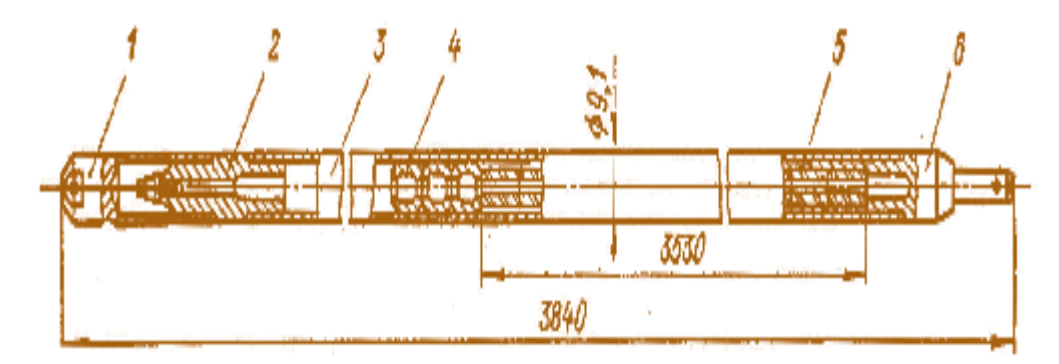

рис. 4. Твел реактора ВВЕР 100: 1 – нижній наконечник; 2 – проміжна заглушка; 3 – оболонка твела; 4 – розпірні втулки фіксатори; 5 – таблетки; 6 – верхній наконечник

## <span id="page-21-0"></span>**1.3 Аналіз трубчатих оболонок твелів як об'єктів автоматизованого вихрострумового контролю в процесі виробництва**

Автоматизований вихростумовий контроль (АВК) може бути одним із елементів процесу виробництва трубчастих оболонок твелів (твелів - це термін, який зазвичай використовують для позначення теплообмінників у ядерних реакторах). АВК дозволяє неруйнівно виявляти дефекти та інші аномалії у стінках трубок оболонок, що є критичним місцем для забезпечення безпеки та ефективності ядерних полів.

Нижче вказано ключові аспекти аналізу трубчастих оболонок твелів за допомогою АВК:

**1. Виявлення дефектів** : АВК може мати різноманітні дефекти в стінках трубок, такі як тріщини, корозія, знесення та відшарування матеріалу. Це важливо для запобігання протидії радіоактивних речовин і забезпеченню надійності теплообміну.

**2. Визначення розміру та глибини дефектів :** АВК може надати інформацію про розмір, форму та глибину виявлених дефектів, які взаємодіють, чи необхідно вжити заходів щодо ремонту чи заміни трубок.

**3. Моніторинг товщини стінки :** АВК може слідкувати за змінами товщини стін трубок через корозію або інші процеси старіння. Це дозволяє своєчасно виявити деякі проблеми та проводити заходи з підтримки.

**4. Перевірка якості зварювання :** АВК може бути використаний для перевірки якості зварювання, яке використовується для кріплення трубок оболонок. Неналежне зварювання може призвести до виникнення дефектів та посилити ризик витоку.

**5. Моніторинг стану оболонок з годиною :** АВК може надавати дані для моніторингу стану трубчастих оболонок твелів протягом їх експлуатаційного циклу, допомагаючи виробникам та операторам реактора приймати рішення щодо термінів заміни або ремонту.

**6. Зниження ризику витоку :** Інформація, отримана від АВК, знижує ризик витоку радіоактивних речовин з трубок оболонок твелів, що є критичним місцем для безпеки реактора та навколишнього середовища.

АВК дозволяє виявляти проблеми на ранніх стадіях та досягти надійності ядерних твелів. Це важливо для забезпечення безпеки ядерної енергетики та продовження терміну служби реакторів.

## <span id="page-23-0"></span>**1.4 Технічна пропозиція до розроблення системи автоматизованого вихрострумового контролю**

Розроблення технічної пропозиції здійснювалась згідно з технічним завданням, основні дані якого наведені нижче:

Довжина трубки - 4000 мм Зовнішній діаметр - 9,1 мм Товщина стінки трубки - 0,95 мм Матеріал - цирконій-ніобієвий сплав Е-110 Дефекти: тріщини, вмятини Продольні та поперечні риски глибиною 0,5 мм і більше Сферичні вм'ятини діаметром до10 мм.

Згідно технічного завдання система повинна забезпечувати автоматизований контроль оболонок твелів на предмет виявлення дефектів типу тріщина та вм'ятини. Для виявлення тріщин пропонується використати маточний вихрострумовий перетворювач з елементами накладного типу. Для виявлення вм'ятин запропоновано використовувати перетворювач зовнішнього прохідного типу. Мета системи - контролювати 100% поверхні трубок, які подаються та обертаються в зоні перевірки. Система отримує сигнали від вихрострумових датчиків, проводить їх первинну обробку, перетворює їх з аналогового в цифровий формат і надсилає їх на ПК.

На ПК виконується аналіз сигналів для виявлення дефектів трубок, таких як тріщини або відхилення від норми діаметра, і формується діагностичний висновок.

Також надаються перетворювачі, які контролюють входження об'єкта в зону контроля(ПР1), надається механічна система подачі яка забезпечує продольну подачу та поворот ОК.

#### **Висновок**

<span id="page-24-0"></span>Розділ 1 розглядає загальні засади використання вихрострумових методів в задачах контролю трубчатих оболонок твелів. Основну увагу приділено фізичним основам вихрострумового контролю, включаючи силові характеристики електромагнітного поля, рівняння Максвелла в інтегральній формі, принцип неперервності магнітного потоку, взаємодію вихрових струмів та детектування та аналіз сигналів.

Також розглядається місце теплообмінних трубок в ядерному реакторі і аналіз трубчатих оболонок твелів як об'єктів автоматизованого вихрострумового контролю в процесі виробництва.

В кінцевому підсумку, наводиться технічна пропозиція до розроблення системи автоматизованого вихрострумового контролю. Цей розділ слугує основою для подальшого дослідження і розробки ефективних методик контролю якості трубчатих оболонок твелів.

Проведений аналіз методів неруйнівного контролю для використання їх в автоматизованому вихруструвому контролю оболонок ТВЕЛів. Метод вихрострумового контролю має найбільшу сукупність властивостей та характеристик, необхідних для успішного виконання поставленого завдання. Але практичне використання цього методу потребує адаптації до об'єкта та завдань контролю і врахування таких параметрів, характеристик об'єкту та режимів контролю як: матеріал, вид дефекту, глибина дефекту, розміри деталі; робоча частота; інформаційні параметри сигналів; методи отримання інформаційних параметрів

Автоматизована вихростромува система контролю оболонок твелів працює саме так: система з волків подається в зону контроля ПР, перетворювачі фіксують початок і кінець об'єкта контроля ОК. Як тільки вони зафіксували, що об'єкт в зоні контролю, включається система збору інформації, вимірювальний канал ВК здійснює підсилення сигналу та аналогове цифрове перетворювання.

Вихрострумовий перетворювач багатоканальний матричного типу включає N вимірювальних каналів, зі всіх каналів паралельно поступає інформація через цифровий інтерфейс на персональний комп'ютер ПК. Персональний комп'ютер забезпечує оцінювання інформативних параметрів, очікується, що в системі буде реалізований амплітудний метод контролю, коли дефекти визначатимуться за амплітудою інформаційних сигналів

Дані контролю про об'єкт, дефект, тип дефекту фіксуються в протоколі контролю.

## **Розділ 2. РОЗРАХУНОК СИСТЕМИ ОК – ПЕРЕТВОРЮВАЧ**

<span id="page-26-0"></span>Згідно завданню розроблювана система повинна забезпечувати реалізацію двох завдань: оцінювати діаметр трубок теплообмінників та визначати на їх поверхні дефекти типу тріщини. Ці завдання передбачають використання різних вихрострумових перетворювачів (ВСП) та вибору відповідних режимів роботи. Завдання контролю діаметра трубок реалізуємо за допомогою прохідного ВСП, а завдання виявлення дефектів – за допомогою багатоелементного ВСП накладного типу. Виконаємо роздільно розрахунок цих двох перетворювачів.

## **2.1. Розрахунок системи « ОК – ВСП прохідного типу »**

<span id="page-26-1"></span>Розрахунок виконаємо для трансформаторного ВСП, який має вищу за параметричний ВСП температурну стабільність. Система «ВСП прохідного типу – ОК» представлена на рис. 2.1.

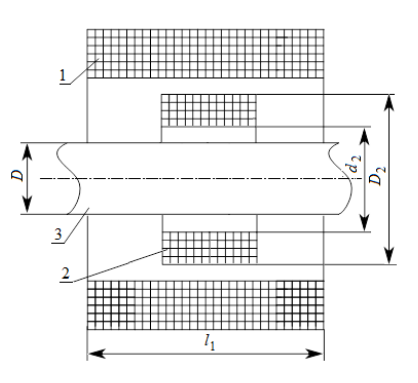

Рис. 2.1. Система «ВСП прохідного типу – ОК»

На рис. 2 позначено: 1 – котушка збудження, 2 – вимірювальна котушка, 3 – ОК.

Вихідними параметрами для розрахунку системи є наступні:

-зовнішній діаметр ОК (*D*)– 9,1 мм;

- товщина стінки трубки – 0,95 мм;

- питома електропровідність матеріалу теплообмінника  $(\gamma)$  3,5 МСм/м;
- матеріал теплообмінника не феромагнітний

Аналітичний розрахунок трансформаторного ВСП виконано у такому порядку.

<span id="page-27-0"></span>**2.1.1Визначення узагальненого параметру .**

З умови забезпечення високої чутливості ВСП до діаметру рекомендовано обирати  $\beta$  не менше 10. Вибираємо =10.

## **2.1.2. Розрахунок робочої частоти** *f***.**

<span id="page-27-1"></span>З виразу узагальненого параметру

$$
\beta = R \sqrt{2\pi f \gamma \mu_0 \mu^*} \tag{2.1}
$$

де  $\mu_0$ =4 $\pi$ 10<sup>-7</sup> Гн/м – магнітна стала.

Тоді частота збудження ВСП визначиться як

$$
f = \frac{\beta^2}{2\pi R^2 \gamma \mu_0} = \frac{10^2}{2 \cdot 3,14 \cdot (4,55 \cdot 10^{-3}) \cdot 3,5 \cdot 10^6 \cdot 4 \cdot \pi \cdot 10^{-7}} = 174968,5 \text{ F}_{\text{II}} \approx 175 \text{ kF}_{\text{II}}
$$

## <span id="page-27-2"></span>**2.1.3. Визначення глибини проникнення вихрових струмів в матеріал ОК**

.

Виконаємо за формулою

$$
\delta = \frac{1}{\sqrt{\pi f \gamma \mu_0}} = \frac{1}{\sqrt{3, 14 \cdot 175 \cdot 10^3 \cdot 3, 5 \cdot 10^6 \cdot 4 \cdot 3, 14 \cdot 10^{-7}}} = 0,6434 \text{ mm} . \quad (2.2)
$$

Оскільки значення  $\,\delta\,$  менше за товщину стінки трубки ( $\,\delta$ <0,95 мм), в розрахунках внесеної напруги, можна скористатись годографами внесеної напруги не феромагнітних прутків.

### <span id="page-27-3"></span>**2.1.4. Визначення з таблиць значення ефективної магнітної проникності**

$$
\dot{\mu}_{\rm e\phi}(\beta) = 0,141625 - j0,131248.
$$

## <span id="page-28-0"></span>**2.1.5. Розрахунок коефіцієнтів заповнення**

$$
\eta = \frac{D^2}{D_{\text{edge}}^2} \tag{2.3}
$$

де ефективний діаметр найближчої до ОК котушки

$$
D_{\text{eq}} = \sqrt{\frac{1}{D_2 - d_2} \int_{d_2}^{D_2} x^2 dx} = \sqrt{\frac{1}{3} \cdot \frac{D_2^3 - d_2^3}{D_2 - d_2}} = \sqrt{\frac{D_2^2 + D_2 d_2 + d_2^2}{3}}.
$$
 (2.4)

Нехай зазор між ОК та каркасом котушки ВСП становить 0,25 мм, а товщина каркасу – 0,75 мм. Тоді внутрішній діаметр вимірювальної котушки

$$
d_2 = D + 2 \cdot (0, 25 + 0, 75) = 9, 1 + 2 = 11, 1 \text{ mm}.
$$

Задамо необхідну для конструктивного розрахунку ВСП ширину вікна намотки вимірювальної котушки рівною  $t_2 = 1$  мм. Тоді зовнішній діаметр цієї котушки становитиме

$$
D_2 = d_2 + 2 = 11, 1 + 2 = 13, 1
$$
MM.

Тоді ефективний діаметр вимірювальної котушки дорівнюватиме

$$
D_{\text{eq}} = \sqrt{\frac{D_2^2 + D_2 d_2 + d_2^2}{3}} = \sqrt{\frac{13, 1^2 + 13, 1 \cdot 11, 1 + 11, 1}{3}} = 12, 1 \text{ mm}.
$$

Отже коефіцієнтів заповнення дорівнює

.

$$
\eta = \frac{D^2}{D_{\text{eq}2}^2} = \frac{9,1^2}{12,1^2} \approx 0,566.
$$

## <span id="page-28-1"></span>**2.1.6. Розрахунок відносно внесеної напруги ВСП**

$$
\dot{U}_{\text{BH}}^* = j\eta \left( \mu^* \dot{\mu}_{\text{eq}}(\beta) - 1 \right) = j \cdot 0,566 \cdot (0,141625 - j0,131248 - 1) = 0,0743 - j0,4858
$$

Перевіримо отримане значення за годографом, представленим на рис.2.2.

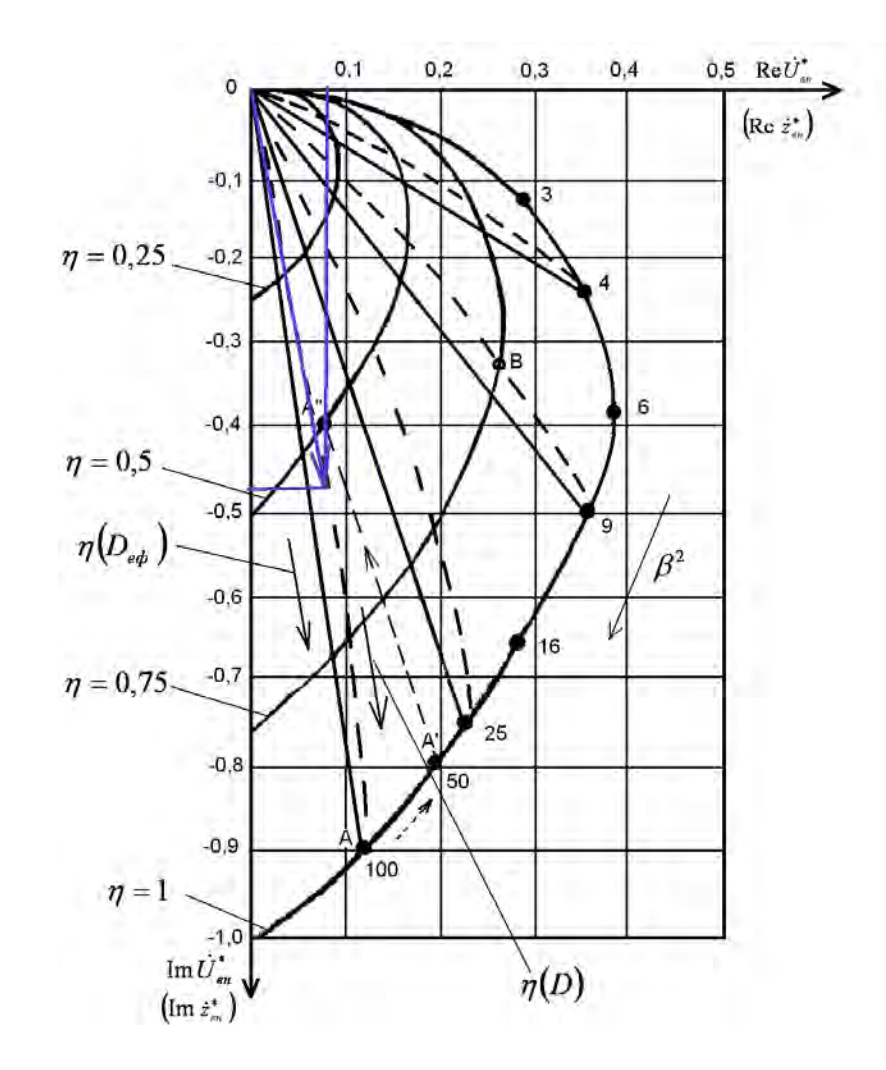

Рис. 2.2. Годограф відносних внесених напруг (опорів) при контролі немагнітного електропровідного прутка у зовнішньому прохідному ВСП

Співадіння розрахованого значення  $\dot{U}^*_{\text{\tiny BH}}$  і проекцій побудованого вектора  $U_{\text{BH}}^*(\eta = 0.56, \beta = 10)$  (на рис. 2.2. виділений синім кольором) підтвердив правильність виконаних розрахунків.

## **2.1.7. Розрахунок кількості витків вимірювальної котушки**.

<span id="page-29-0"></span>Виберемо для вимірювальної котушки дріт діаметром  $d_1 = 0.15 \cdot 10^{-3}$ м марки ПЕВ-2; за відповідною таблицею визначаємо діаметр дроту з ізоляцією  $d_{2i3} = 0.19$  мм. З урахуванням прийнятих даних кількість шарів намотки

$$
n_2 = \frac{t_2}{d_{2i}} = \frac{1,0}{0,19} \approx 5.
$$

Прийнявши аксіальну довжину котушки *l*<sup>2</sup> =8 мм знаходимо кількість витків у одному шарі вимірювальної котушки

$$
W_{2\text{m}} = \frac{l_2}{d_{2i}} = \frac{8}{0.19} = 42.
$$

Загальна кількість витків котушки визначається як

$$
W_2 = W_{2\text{m}} \cdot n_2 = 42 \cdot 5 = 210. \tag{2.5}
$$

#### **2.1.8. Розрахунок кількості витків котушки збудження.**

<span id="page-30-0"></span>Виберемо для вимірювальної котушки дріт діаметром  $d_1 = 0.21 \cdot 10^{-3}$ м марки ПЕВ 2; за відповідною таблицею визначаємо діаметр дроту з ізоляцією  $d_{2i3} =$ 0,25 мм; обираємо товщину шару намотки  $t_1 = 0.5$  мм 3 урахуванням прийнятих даних кількість шарів намотки

$$
n_1 = \frac{t_1}{d_{1i3}} = \frac{0,5}{0,25} \approx 2.
$$

Прийнявши аксіальну довжину котушки *l*<sup>1</sup> =27 мм знаходимо кількість витків у одному шарі котушки збудження

$$
W_{\text{Im}} = \frac{l_1}{d_{\text{lin}}} = \frac{27}{0,25} = 108.
$$

Загальна кількість витків котушки визначається я

$$
W_1 = W_{1m} \cdot n_1 = 108 \cdot 2 = 216. \tag{2.6}
$$

## <span id="page-30-1"></span>**2.1.9. Розрахунок граничного значення струму збудження.**

Розрахуємо граничний струм збудження  $I_{\text{rp}}$  за формулою

$$
I_{\rm rp} = \sqrt{\frac{\lambda \cdot S_{\rm ox} \cdot \theta_{\rm n}}{R}} \tag{2.7}
$$

де  $\lambda = 8...12 \text{ Br/m}^2$ град − коефіцієнт теплопередачі;  $S_{ox}$  − площа поверхні охолодження котушки;  $\theta_{\text{A}}$  – допустима температура перегріву;  $R$  – активний електричний опір котушки; вибираємо  $\lambda = 8 \text{ Br/m}^2$ град.

Активний опіор котушки визначаємо як

$$
R = \frac{4 \cdot \rho \cdot W_1 \cdot D_{1c}}{d_1^2} \tag{2.8}
$$

де  $\rho = 0.0175$  Ом мм2/м – питомий електричний опір міді,  $D_{1c}$  – середній діаметр котушки збудження ( за прийнятих розмірів  $D_{\rm lc}$  = 13,6 мм)

$$
R = \frac{4 \cdot 0.0175 \cdot 10^{-6} \cdot 216 \cdot 13.6 \cdot 10^{-3}}{(0.21 \cdot 10^{-3})^2} = 4.663
$$
OM.

Розрахуємо площу охолодження котушки збудження, вважаючи її за формою порожнистим циліндром висотою *l*<sup>1</sup> = 27 мм (тобто рівною трьом діаметрам ОК) та внутрішнім і зовнішнім діаметрами відповідно 13,1 мм та 15,1 мм  $(1,1$ мм+1мм+1мм). Загальну площу поверхні котушки  $S_{\alpha x}$  визначимо як суму двох складових (площею торців нехтуєто з огляду на її мализну):

-зовнішньої поверхні

$$
S_3 = l_1 \cdot \pi \cdot D_3 = 27 \cdot 3{,}14 \cdot 14{,}1 = 1187
$$
 nm<sup>2</sup>;

- внутрішньої поверхні

$$
S_{\text{BH}} = l_1 \cdot \pi \cdot D_{\text{BH}} = 27 \cdot 3{,}14 \cdot 13{,}1 = 1110 \text{ nm}^2;
$$

Остаточно маємо

$$
S_{ox} = S_3 + S_{BH} = 1187 + 1110 = 2297
$$
  $MM^2$ .

Допустиму температуру котушки приймемо рівною  $\theta_{\rm g} = 1^{\circ}C$ .

Підставляємо отримані величини в формулу (2.7)

$$
I_{\rm rp} = \sqrt{\frac{8 \cdot 2297 \cdot 10^{-6} \cdot 1}{4,663}} \approx 0,06277 \text{ A}.
$$

Силу робочого струму визначимо з коефіцієнтом запасу 0,8:

$$
I = 0.7 \cdot 0.06277 \approx 0.04394 \text{ A}.
$$

Обираємо значення *І =* 44 мА.

## <span id="page-32-0"></span>**2.1.10. Розрахунок модуля напруги холостого ходу**

Виконаємо за формулою

$$
U_{\text{on}} = \frac{\pi^2}{2} f \mu_0 W_1 W_2 I \frac{D_{\text{eq}}^2}{l_1} =
$$
\n
$$
= \frac{3,14^2}{2} \cdot 175 \cdot 10^3 \cdot 4 \cdot 3,14 \cdot 10^{-7} \cdot 210 \cdot 216 \cdot 0,05 \cdot \frac{12,1^2 \cdot 10^{-6}}{27 \cdot 10^{-3}} \approx 11,7 \text{ B.}
$$
\n(2.9)

2.1.11. Розрахунок вихідної напруги ВСП *U* виконажсо за формулою

$$
\dot{U} = \dot{U}_{\text{BH}} + j\dot{U}_{\text{on}} = jU_{\text{on}}\eta \left(\mu^* \dot{\mu}_{\text{e}\phi}(\beta) - 1\right) + j\dot{U}_{\text{on}}.
$$
\n(2.10)

З метою отримання залежності модуля напруги *U* від діаметра ОК виконаємо розрахунки за формулою (2.10) за такими значеннями діаметра:

9,1 мм; 9,0 мм; 8,9 мм; 8,8 мм; 8,7 мм.

Для цих діаметрів маємо відповідні значення коефіцієнтів заповнення:

$$
\eta_1 = \eta = \frac{D^2}{D_{\text{e}}^2} = \frac{9,1^2}{12,1^2} \approx 0,566,
$$
  

$$
\eta_2 = \frac{9,0^2}{12,1^2} \approx 0,533,
$$
  

$$
\eta_3 = \eta \frac{8,9^2}{12,1^2} \approx 0,541,
$$
  

$$
\eta_4 = \frac{8,8^2}{12,1^2} \approx 0,529,
$$
  

$$
\eta_5 = \frac{8,7^2}{12,1^2} \approx 0,517.
$$

Значення ефективної магнітної проникності можна не перераховувати, оскільки функція  $\mu_{\textrm{\tiny{eq}}}(\beta)$  змінюється повільно і похибка апроксимації від заміни точного значення параметра  $\,\beta\,$  на значення  $\,\beta$  = 10 не перевищує 4% у зазначеному вище діапазоні зміни діаметру ОК.

Вихідні напруги ВСП для різних значень коефіцієнтів заповнення –  $\dot{U}_1 = j \cdot 11, 7 \cdot 0, 566 \cdot (0, 141625 - j0, 131248 - 1) + j \cdot 11, 7 = 0,8691 + 6,0156j B,$  $\dot{U}_2 = j \cdot 11, 7 \cdot 0, 553 \cdot (0, 141625 - j0, 131248 - 1) + j \cdot 11, 7 = 0.8537 + 6.1160j B,$  $\dot{U}_3 = j \cdot 11, 7 \cdot 0, 541 \cdot (0, 141625 - j0, 131248 - 1) + j \cdot 11, 7 = 0.8307 + 6.2667j$  B,  $\dot{U}_4 = j \cdot 11, 7 \cdot 0, 529 \cdot (0, 141625 - j0, 131248 - 1) + j \cdot 11, 7 = 0.8123 + 6.3872j$  B,  $\dot{U}_5 = j \cdot 11, 7 \cdot 0, 517 \cdot (0, 141625 - j0, 131248 - 1) + j \cdot 11, 7 = 0.7939 + 6.5077j$  B,

Модулі цих напруг дорівнюють:

 $|\dot{U}_1|$  = 6,078 B.  $|\dot{U}_2|$  = 6,1754 B.  $|\dot{U}_3|$  = 6,3215 B.  $|\dot{U}_4| = 6,4387 \text{ B}.$  $|U_5| = 6,5560$  B.

Отримані данні містять значну неінформативну складову 6В, планується її апаратурним шляхом вилучити, тоді графак градуювальної характеристики як  $\Phi$ ункція  $\left|\dot{U}\right|$  =  $F\left(D\right)$ ,буде виглядати таки чином наведено на рис.2.3.

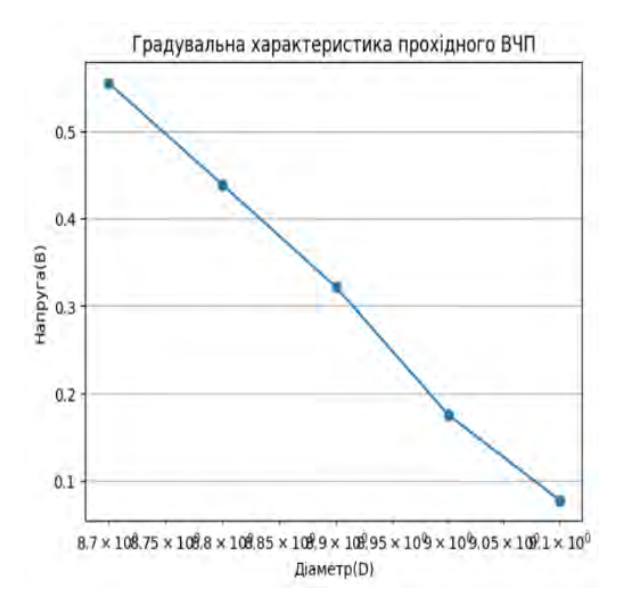

Рис. 2.3. Графік градуювальної характеристики ВСП  $|U| = F(D)$  в режимі оцінювання діаметра ОК

Аналіз графіку дає підстави зробити висновок про доцільність використання амплітудного методу вихрострумового контролю для розв'язання задачі оцінювання діаметра теплообмінних трубок.

## <span id="page-34-0"></span>**2.2. Розрахунок ВСП накладного типу в режимі визначення поверхневих тріщин.**

Друге завдання розроблювальної системи полягає у виявленні тріщин на поверхні теплообмінних трубок. Оскільки важливим є локалізація дефектної області використаємо ВСП накладного типу. Але такі перетворювачі мають малу зону контроль, відповідно обмежують продуктивність контролю. Крмпромісним варіантом є використання багатоелементних ВСП накладного типу. Нижче виконано розрахунок одного елементу такого перетворювача. Електрична схема такого елемента наведена на рис.2.4.

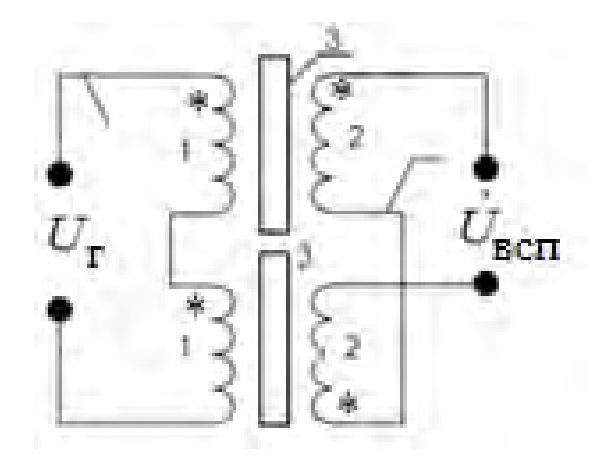

Рис. 2.4. Схеми вмикання котушок диференціального трансформаторного ВСП: 1) збуджуючі котушки, 2) вимірювальні котушки, 3) осердя

Збуджуючі котушки 1 підключаються до генератора послідовно узгоджено, а вимірювальні котушки – послідовно назустріч (зірочкою позначено початок котушки). Диференціальна схема вмикання вимірювальних котушок ВСП забезпечує компенсацію неінформативних складових напруги ВСП – внесеної і напруги холостого ходу, і підвищення чутливості до неоднорідного розподілу поля вихрових струмів в ОК, що має місце в околі дефектів. При такому включенні вихідна комплексна напруга ВСП дорівнює напрузі від дефекта

$$
\dot{U}_{\text{BCII}}\left(\overline{p}_{\text{A}},\right) = \Delta \dot{U}\left(\overline{p}_{\text{A}}\right),\tag{2.11}
$$

де  $\overline{p}_{\textrm{\tiny{A}}}$  – вектор параметрів дефектів (до прикладу глибина тріщини h). Розрахунок ВСП виконаємо в такій послідовності.

#### **2.2.1. Визначення діаметра осердя**

<span id="page-35-0"></span>Вибираємо діаметр осердя 1 мм, а еквівалентний діаметр обмотки збудження  $D_{\text{ekB}} = 1.5 \cdot 10^{-3}$  м.

## <span id="page-35-1"></span>**2.2.2. Визначення узагальненого параметра**

Визначаємо узагальнений параметр  $\beta$ , який зв'язаний з параметрами
системи «ВСП – ОК» формулою

$$
\beta = 0, 5D_{\text{exb}}\sqrt{\omega\gamma\mu_o} \quad , \tag{2.12}
$$

де ω – кругова частота струму збудження, γ – питома електропровідність матеріалу прутка, *<sup>о</sup>* – магнітна стала.

З графіка залежності модуля відносної напруги від дефекту від узагальненого параметра  $\Delta U_*(\beta)$  (див. рис. 2.5) оберемо значення узагальненого параметра  $\beta = 6$ , для якого маємо близьку до максимальних значень чутливість ВСП до дефектів типу тріщини.

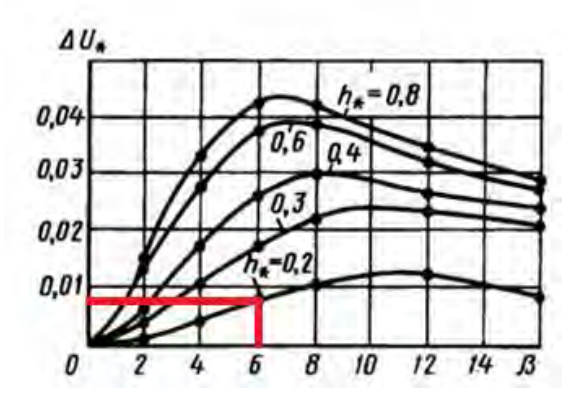

Рис. 2.5. Графік функції ∆ $U_*(\beta, h*)$ 

Параметром для наведеної сімї кривих є відносна глибина тріщини

$$
h_* = \frac{h}{D_{\text{exb}}} \tag{2.13}
$$

#### **2.2.3.Визначення аксіальної довжини котушки збудження**:

$$
l_1 = 0,9 \text{ mm}.
$$

#### **2.2.4. Визначення діаметра і марки проводу котушки збудження**

Вибираємо провід марки ПЕВ з діаметром електропровідної жили  $d_1 = 0,1$  · мм і діаметром проводу з ізоляцією  $d_{1i3} = 0.125$ мм.

#### **2.2.5. Визначення числа витків котушки збудження.**

Кількість шарів намотки:

$$
n_1 = \frac{l_1}{d_{1i3}} = \frac{0.9}{0.125} = 7.2.
$$

Приймаємо  $n_1 = 7$ .

Задавшись площею поперечного перерізу обмотки котушки збудження  $S_1 = 1$ мм<sup>2</sup> знаходимо кількість витків у одному шарі котушки збудження

$$
W_{1\text{m}} = \frac{S_1}{d_{1i3} \cdot l_1} = \frac{1}{0,125 \cdot 0,9} = 8,9
$$

.

Приймаємо $W_{1\text{III}} = 9$  .

Загальна кількість витків ктушки

$$
W_1 = W_{1m} \cdot n_1 = 9 \cdot 7 = 63
$$

## **2.2.6. Визначення струму збудження.**

Розрахунок струму збудження виконується з умови відсутності перегріву котушки збудження за формулою (2.7). Визначимо необхідні для її обчислення величини.

Вибираємо коефіцієнт теплопередачі  $\lambda = 12 \text{ Br/m}^2$ град.

Вибираємо допустиму температуру перегріву  $\theta_a = 9$ <sup>0</sup>C.

Розраховуємо значення активного опору котушки згідно (2.8) за умови, що середній діаметр котушки збудження становить ~2 мм

$$
R_1 = \frac{4 \cdot \rho \cdot D_{1cp} \cdot W_1}{d_1^2} = \frac{4 \cdot 0.0175 \cdot 10^{-6} \cdot 2 \cdot 10^{-3} \cdot 63}{(0.1 \cdot 10^{-3})^2} = 0.882 \text{ Om}.
$$

Розрахуємо площу охолодження котушки збудження, яка має форму

порожнистого циліндру висотою 0,9 мм та внутрішнім і зовнішнім діаметрами відповідно 1 мм та 3.2 мм (1мм+1,1мм+1,1мм). Тоді загальну площу такої фігури Sох визначимо як суму трьох складових:

-зовнішньої поверхні

$$
S_3 = 1 \cdot \pi \cdot D_3 = 1 \cdot 3,14 \cdot 3,2 = 9,984 \text{ mm}^2;
$$

- внутрішньої поверхні

$$
S_{\text{BH}} = 1 \cdot \pi \cdot D_{\text{BH}} = 1 \cdot 3.14 \cdot 1 = 3.14 \text{ mm}^2
$$
;

- подвоєної торцьової поверхні

$$
S_{\rm T} = \frac{2\pi}{4} \left( D_{\rm s}^2 - D_{\rm BH}^2 \right) = 0.5 \cdot 3.14 \cdot (7.84 - 1) = 14.51 \text{ mm}^2.
$$

Остаточно маємо

$$
S_{\text{ox}} = S_3 + S_{\text{BH}} + S_{\text{T}} = 9,984 + 3,14 + 14,51 = 27,634 \text{ nm}^2.
$$

Допустиму температуру котушки приймемо рівною  $Q_d = 2$  °С.

Підставляємо отримані величини в формулу (2.5) визначення граничний струм струму:

$$
I_{\rm rp} = \sqrt{\frac{9 \cdot 27,634 \cdot 10^{-6} \cdot 2}{0,882}} = 0,02375 \text{ A}.
$$

З урахуванням коефіцієнту запасу сила робочого струму складає

$$
I = 0.85 \cdot I_{\rm rp} = 0.85 \cdot 0.02375 \approx 20 \text{ mA}.
$$

#### **2.2.7. Визначення марки і діаметра проводу вимірювальної котушки.**

Вибираємо марку і діаметр проводу вимірювальної котушки: дріт марки ПЕВ,  $d_2 = 0.05$  мм; діаметр дроту з ізоляцією  $d_{13} = 0.062$  мм.

## **2.2.8. Визначення числа витків вимірювальної котушки**

$$
W_2=100.
$$

#### **2.2.9. Визначення частоти струму збудження з виразу**

$$
f = \frac{2 \cdot \beta^2}{\pi \cdot D_{\text{exb}}^2 \cdot \gamma \cdot \mu_0} = \frac{2 \cdot 36}{3,14 \cdot (2 \cdot 10^{-3})^2 \cdot 3,5 \cdot 10^6 \cdot 4 \cdot 3,14 \cdot 10^{-7}} \approx 1,3 \text{ MTu. (2.12)}
$$

#### **2.2.10. Визначення глибини проникнення вихрових струмів.**

Визначимо глибину проникнення вихрових струмів в матеріал ОК на цій частоті

$$
\delta = \sqrt{\frac{1}{\pi \cdot f \cdot \gamma \cdot \mu_o}} = \sqrt{\frac{1}{3,14 \cdot 1,3 \cdot 10^6 \cdot 3,5 \cdot 10^6 \cdot 4 \cdot 3,14 \cdot 10^{-7}}} \approx 0,236 \text{ mm}.
$$

Це дає змогу вважати вплив ОК на ВСП аналогічним за вплив суцільного прутка, оскільки товщина стінки теплообмінника значно більша за глибину проникнення вихрових струмів в матеріал ОК.

## **2.2.11. Обчислення амплітудного значення напруги холостого ходу**

$$
U_0 = 1,35 \cdot 2 \cdot \pi \cdot f \cdot \mu_0 \cdot W_1 \cdot W_2 \cdot (m-0,3) \cdot I \cdot \sqrt{2 \cdot D_{\text{exb}}^2} \frac{2 \cdot \beta^2}{\pi \cdot \gamma \cdot \mu_0} =
$$
  
= 2,7 \cdot 3,14 \cdot 1,3 \cdot 10^6 \cdot 4 \cdot 3,14 \cdot 10^{-7} \cdot 100 \cdot 63 \cdot (1-0,3) \cdot 20 \cdot 10^{-3} \cdot 2 \cdot 10^{-3} \cdot \sqrt{2} \approx 3,45 B,

де  $m = 1$  – параметр, що визначається як відношенню діаметрів котушок перетворювача.

$$
U_{\rm \mu} = U_{\rm o} \cdot \Delta U_{\ast} (\beta, h_{\ast}) \cdot e^{-3\xi}.
$$
 (2.14)

Визначимо відносне значення глибини тріщини —  $h_* = h/D_{\text{eq}}$ . Граничне абсолютне значення глибини тріщини за завданням складає *h* = 0,4 мм. З урахуванням цього маємо  $h_* = 0, 4/2 = 0, 2$ . Тоді з наведеного на рис. 2.5 графіку функції  $\Delta U_*(\beta, h*)$  для β = 6 визначаємо:  $\Delta U_*(6, 0, 2) = 0,008$ .

Коефіцієнт послаблення сигналу за рахунок зазору між ВСП і ОК з конструктивних міркувань задамо рівним  $\xi = 1.1$ . Тоді маємо:

$$
U_{\rm \pi} = U_{\rm o} \cdot \Delta U_{\rm *} (\beta, h_{\rm *}) \cdot e^{-3\xi} = 3,45 \cdot 0,008 \cdot 0,0369 = 0,00102 \text{ B} \approx 1 \text{ mB}.
$$

Отже є можливість виявляти тріщини за амплітудою сигналів від дефектів. Отримане значення  $U_{\text{\tiny A}}$  = 1 мВ може бути використано як бракувальний рівень при виявлянні дефектів в процесі сканування поверхні ОК.

#### **Висновок**

У дослідженні були обчислені сигнали ВСП, встановлені робоча частота і геометричні розміри перетворювача та його елементів. Надані ілюстрації наочно показують розташування ВСП над контрольованим об'єктом і пояснюють принцип контролю. Обрано тип вихрострумових перетворювачів, їхні геометричні характеристики та режими з'єднання та контролю, які забезпечують достатню чутливість до контрольованих параметрів ТВЕЛа.

Вихрострумові перетворювачі працюють в режимі виявлення поверхневих тріщин (застосовано накладний перетворювач трансформаторного типу у диференціальному з'єднанні) і в режимі вимірювання зазору між перетворювачем і поверхнею ОК з подальшим розрахунком його діаметра (застосовано один прохідний перетворювач трансформаторного типу). Таким чином реалізується двопараметровий контроль ТВЕЛа.

Обчислено вихідні сигнали вихрострумових перетворювачів для двох режимів роботи, отримано зразок градуювальної характеристики перетворювача, яка дозволяє оцінити зазори між ОК і перетворювачами. Отримані результати дали підставу зробити висновок про доцільність застосування амплітудного методу контролю для виявлення дефектів і оцінки діаметра ОК.

На основі розрахунків було обґрунтовано структуру автоматизованої системи вихрострумового контролю тепловидільного елементу. Особливістю перетворювальної частини системи є те, що вихрострумові перетворювачі використовуються як для вимірювання зазору, так і для виявлення дефектів.

## **Розділ 3. Розроблення електричних схем автоматизованої системи контролю трубчатих оболонок твелів**

## **3.1. Розроблення структурної схеми автоматизованої системи контролю трубчатих оболонок твелів**

Технічної пропозиції здійснювалась згідно з технічним завданням, основні дані якого наведені нижче:

Довжина трубки - 4000 мм Зовнішній діаметр - 9,1 мм Товщина стінки трубки - 0,95 мм Матеріал - цирконій-ніобієвий сплав Е-110 Дефекти: - тріщини, вмятини Продольні та поперечні риски глибиною 0,5 мм і більше Сферичні вм'ятини діаметром до10 мм.

Згідно технічного завдання система повинна забезпечувати автоматизований контроль оболонок твелів на предмет виявлення дефектів типу тріщина та вм'ятини. Для виявлення тріщин пропонується використати маточний вихрострумовий перетворювач з елементами накладного типу. Для виявлення вм'ятин запропоновано використовувати перетворювач зовнішнього прохідного типу. Система повинна забезпечити подачу трубок в зону контроля, їх обертання навколо своєї осі з метою охоплення контролем 100% поверхні трубок, отримання сигналів вихрострумових перетворювачів, їх первинне опрацювання, аналогове цифрове перетворювання і передачу цифрових копій сигналів в ПК для виділення інформаційних ознак і формування діагностичних рішень. Структурна схема системи представлена на рис.3.1

Програмне забезпечення повинне виконувати функції управління механікою , управління електричними режимами збору інформації, режимами обміну інформаціями між комп'ютером та елементами системи та формування протоколу контролю.

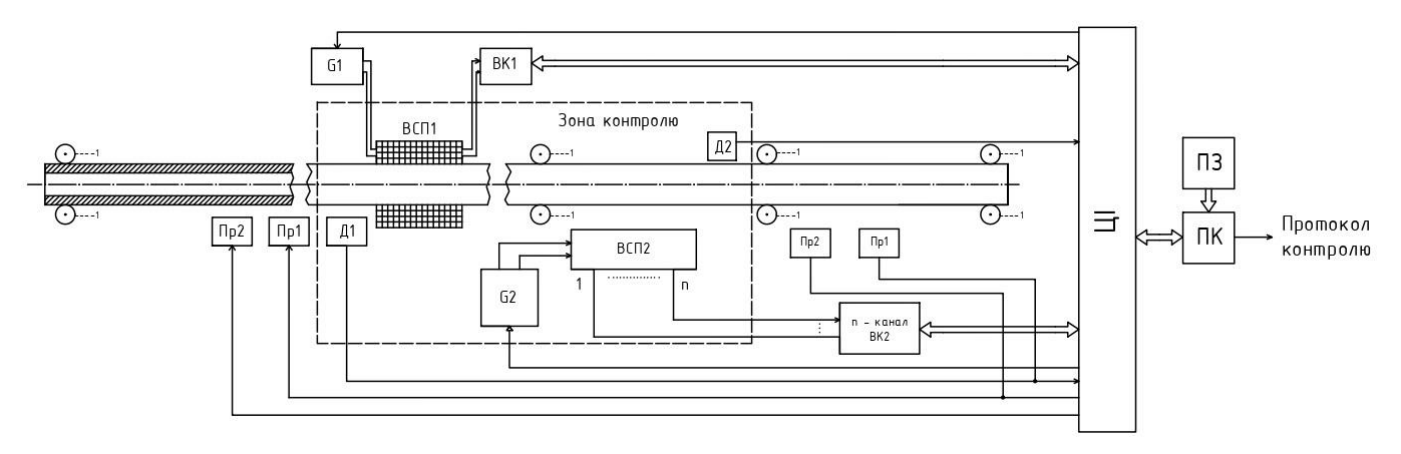

Рис.3.1. Структурна схема автоматизованої вихростромувої системи

#### контролю оболонок твелів

## **Опис структурної схеми автоматизованої вихростромувої системи контролю оболонок твелів**

Завдання системи є контроль якості об'єкта контроля (трубок), які подаються в зону перевірки і рухаються між валиками 1, що обертаються за допомогою приводів 1 та 2. Коли трубка входить в зону контролю, датчик Д1 виявляє її наявність і відправляє сигнал до системи. Система складається з двох каналів, кожен з яких виконує певну функцію: перший канал вимірює діаметр трубки, а другий канал виявляє дефекти на поверхні трубки.

Перший канал містить генератор (G1), який створює сигнал певної частоти, який подається на вихрострумовий перетворювач трансформаторного типу. Цей перетворювач має дві котушки: збуджувальну, яка створює вихрострумове поле в трубці, і вимірювальну, яка реєструє зміни в цьому полі, залежно від діаметра трубки. Сигнал з вимірювальної котушки надходить на вимірювальний канал 1 (ВК1), який обробляє його наступним чином: перетворює диференціальний сигнал (тобто різницю між сигналами з двох кінців котушки) в недиференціальний (тобто суму цих сигналів), підсилює його, виконує амплітудне детектування (тобто виділяє амплітуду сигналу, яка відповідає діаметру трубки), вилучає неінформативну складову 6 В, яка є постійною частиною сигналу, перетворює

аналоговий сигнал в цифровий код і передає його на цифровий інтерфейс (ЦІ), який з'єднується з персональним комп'ютером (ПК).

Другий канал містить лінійку з 16 вихрострумових перетворювачів накладного типу, які розташовані вздовж трубки так, щоб покрити всю її поверхню. Ці перетворювачі збуджуються за допомогою сигналу від генератора (G2) і використовуються для виявлення дефектів на поверхні трубки, таких як тріщини, відколи, вм'ятини тощо. З кожного перетворювача сигнал з вимірювальної обмотки надходить на n-канальний вимірювальний канал 2 (ВК2), який обробляє його наступним чином: перетворює диференціальний сигнал в недиференціальний, виконує частотну фільтрацію (тобто відсікає шуми та небажані частоти), виконує амплітудне детектування (тобто виділяє амплітуду сигналу, яка відповідає наявності дефекту), формує сигнал до/від дефекту (тобто визначає положення дефекту відносно початку трубки) і передає його на цифровий інтерфейс, який з'єднується з ПК.

На ПК виконується обробка сигналів під управлінням програмного забезпечення (ПЗ), яке аналізує дані з обох каналів і формує діагностичний висновок про стан трубки. Висновок містить таку інформацію: інформація про об'єкт контролю, час контролю, виявлені дефекти (тип, розмір, положення) або відмітка про відсутність дефектів, значення діаметра трубки та його відхилення від норми. Висновок зберігається в протоколі, який може бути виведений на друк. До автоматизованої вихростромувої системи контролю оболонок твелів входить:

G1,G2- керовані генератори гармонічних сигналів;

ОК – об'єкт контролю

 ВСП – вихрострумовий перетворювач (ВСП1 – зовнішній прохідний; ВСП2 – матричний накладного типу);

ВК – вимірювальний канал;

Ц I – цифровий інтерфейс;

ПК – персональний комп'ютер;

ПЗ – програмне забезпечення;

ПР1, ПР2 – приводи відповідно поздовжньої подачі і обертання труби;

Д1, Д2 – датчики входу/виходу ОК в зону контролю.

# **3.2. Розроблення структурної схеми вимірювального каналу. Визначення діаметра оболонки твелів.**

Cтруктурна схема вимірювального каналу визначення діаметра оболонки ТВЕЛів представлена на рис. 3.2

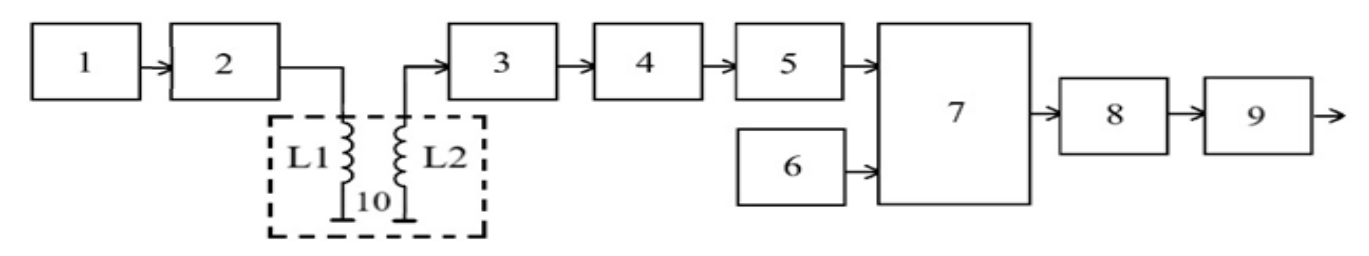

Рис.3.2 Cтруктурна схема вимірювального каналу визначення діаметра

оболонки ТВЕЛів.

На рис.3.2 позначено:

- 1. Генератор
- 2. Драйвер котушки збудження
- 3. Підсилювач напруги
- 4. Смуговий фільтр
- 5. Амплітудний детектор
- 6. Джерело опорної напруги
- 7. Суматор
- 8. Підсилювач постійного струму
- 9. АЦП
- 10 .ВСП

#### **Опис структурної схеми вимірювального канала**

Генератор 1 - це джерело синусоїдального струму частотою 175кГц, яке формує вхідний електричний сигнал для драйвера котушки збудження.

Драйвер котушки збудження 2 - це пристрій, який забезпечує перетворення сигналу від генератора у формі напруги у сигнал змінного струму.

Підсилювач напруги 3 - це пристрій, який підсилює сигнал від вимірювальної котушки L2 вихрострумового перетворювача 10 і забезпечує його подачу на смуговий фільтр 4.

Смуговий фільтр 4 - це пристрій, який призначено для виділення інформативної складової сигналу частотою 175кГц і заглушення шумової компоненти сигналу за межами смуги пропускання.

Амплітудний детектор 5 - це пристрій, який забезпечує формування на своєму виході постійної напруги пропорційної амплітуді сигналу на його вході.

Джерело опорної напруги 6 - це пристрій, який генерує постійну напругу з метою вилучення не інформативної частини сигналу амплітудного детектора (за розрахунками наведеними у розділі 2 орієнтовно складає 6 В

Суматор 7 - це пристрій, який виконує операцію вилучення неінформативної частини сигналу амплітудного детектора шляхом віднімання напруги від джерела опорної напруги 6.

Підсилювач постійного струму 8 – призначений для збільшення чутливості вимірювального каналу системи до діаметра трубки теплообмінника і узгоджує динамічний діапазон вимірювального сигналу з діапазоном перетворення АЦП.

АЦП 9 - це пристрій, який перетворює аналоговий сигнал від підсилювача постійного струму в цифровий сигнал, який передається через цифровий інтерфейс в ПК для наступного опрацювання.

ВСП 10 - це прохідний вихрострумовий перетворювач трансформаторного типу який разом з трубкою теплообмінника утворює систему "ВСП – ОК" і формує вимірювальний сигнал частотою 175кГц амплітуда якого залежить від діаметру ТВЕЛа

# **3.3.Розроблення схеми електричної принціпіальної драйвера котушки збудження ВСП**

Принципіальна електрична схема драйвера котушки збудження ВСП наведена на рис.3.3. Основна її функція – перетворити сигнал змінної напруги у сигнал змінного струму для живлення котушки збудження L1 вихрострумового перетворювача.

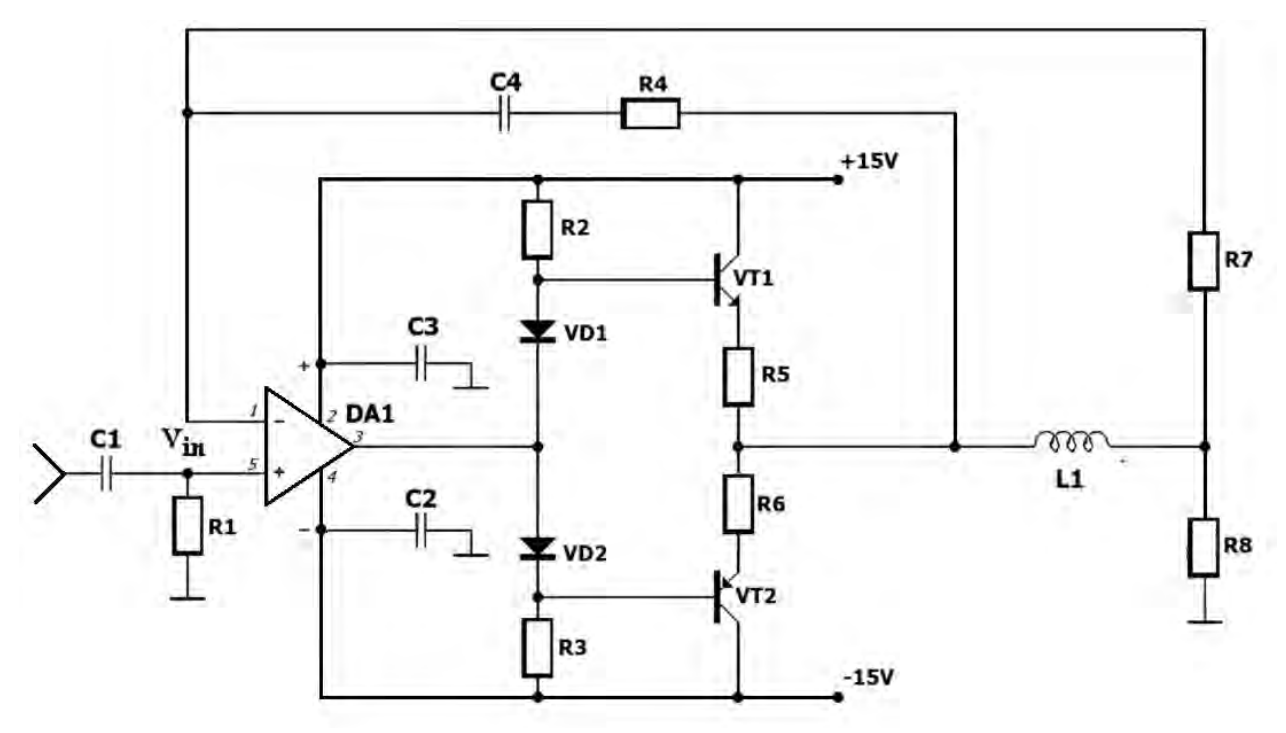

Рис.3.3 Схема електричної принціпіальної драйвера котушки збудження ВСП В цій схемі використано операційний підсилювач LF353 фірми Texas Instruments . Який має:

Внутрішня корекція напруги зсуву: 10 mV Низький вхідний струм зсуву: 50pA Низька вхідна шумова напруга: 25 nV/√Hz Низький вхідний шумовий струм: 0.01 pA/√Hz Широка смуга посилення: 4 MHz Висока швидкість наростання: 13 V/μs Низький струм живлення: 3.6 mA

Високий вхідний опір: 1012Ω Низький загальний коефіцієнт гармонійних спотворень: ≤0.02% Низький кут шуму 1/f: 50 Hz Швидкий час встановлення 0.01%: 2 μs

#### **Опис електричної принціпіальної схеми драйвера котушки збудження ВСП**

Вхідний сигнал поступає на неінвертуючий підсилювач на мікросхемі DA1. Для забезпечення значного вихідного струму, неодхідного для живлення котушки збудження вихрострумового перетворювача (L1) в схему включено додатковий двотактний вихідний каскад на транзисторах VT1, VT2. Котушка індуктивності включена в ланцюг зворотного звязку схеми. Діоди VD1, VD2 задають початкові зміщення на бази транзисторів VT1, VT2.

Навантаження транзисторів на індуктивність може призвести до нестабільної роботи схеми. Для усунення можливості збудження схеми в ланцюг зворотного звязку схеми включено корегуючу ланку, яка складається з резистора R4 та конденсатора C4.

#### **Висновок**

У розділі було розроблено структурну схему автоматизованої системи контролю трубчатих оболонок твелів, яка використовує два типи вихрострумових перетворювачів: маточний з елементами накладного типу для виявлення тріщин і зовнішній прохідний для виявлення вм'ятин. Система складається з двох каналів, які вимірюють діаметр трубки і дефекти на її поверхні, і передають сигнали на ПК для обробки і діагностики. Система також забезпечує подачу трубок в зону контролю і їх обертання навколо своєї осі. Програмне забезпечення системи виконує функції управління механікою, електричними режимами збору інформації, режимами обміну інформацією між комп'ютером та елементами системи та формування протоколу контролю. Розроблена структурна схема відповідає технічному завданню і дозволяє забезпечити ефективний і надійний контроль якості трубчатих оболонок твелів.

## **РОЗДІЛ 4. РОЗРОБЛЕННЯ СТАРТАП-ПРОЕКТУ «МІЦНИЙ ТВЕЛ»**

У цьому розділі ми здійснюємо маркетинговий аналіз нашого стартаппроекту, щоб оцінити його ринкові перспективи та вибрати найкращі стратегії для його реалізації.

Наш проект ґрунтується на ідей, яка передбачає створення високоефективної системи контролю ТВЕЛів, яка не тільки забезпечує високу точність відповідно до стандартів, але й значно прискорює процес вихрострумового неруйнівного контролю та зберігає дані про контроль у електронному форматі. Така система дозволяє підвищити якість та безпеку ядерного палива, зменшити витрати на контроль та підвищити продуктивність атомних електростанцій.

#### **4.1. Опис ідеї та технологічний аудит стартап-проекту.**

Проект – 'Автоматизована вихрострумова система контролю трубчастих оболонок ТВЕЛ'. Система використовую два типа ВСП:накладний та прохідний. Метапроекту – уникнути розгермітизаціїї оболонок, аби уникнути аварій на АЗС.

Проведено визначення конкурентного положення, розгляд відмінностей, переваг та недоліків кожної конкурентної пропозиції. Отримані результати дослідження представлені у (Таблиці 4.1.)

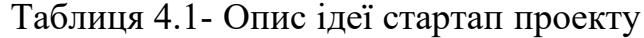

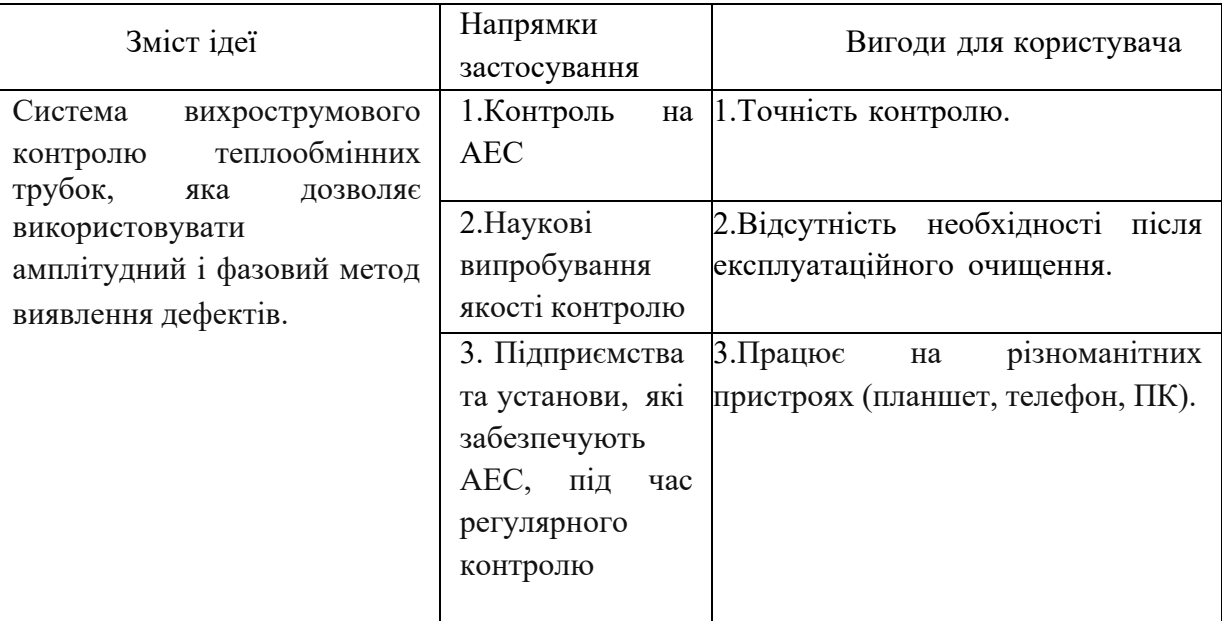

Ця таблиця наглядно демонструє суть ідеї та вказує на можливі основні потенційні ринки, де слід шукати цільові аудиторії. Ідея має широке застосування у різноманітних галузях промисловості, таких як автомобілебудування, літакобудування, космічна техніка та інші. Користувачі отримують такі переваги, як скорочення часу на виконання неруйнівного контролю і усунення впливу людського фактору на якість контролю.

В цьому підрозділі здійснюється аудит технології, яка дозволяє реалізувати ідею проекту (технології виробництва товару). Визначення технологічної здійсненності ідеї проекту включає аналіз складових, які представлено в таблиці (таблиці 4.3):

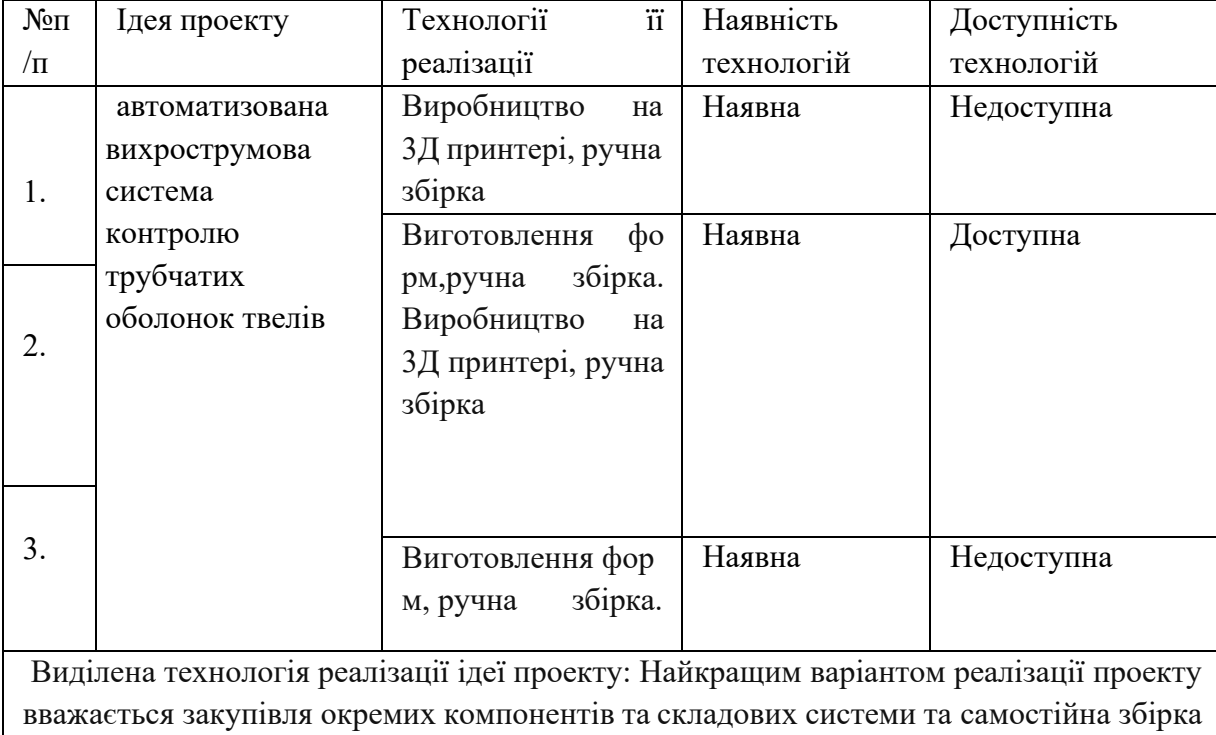

системи.

Таблиця 4.3.-Технологічна здійсненність ідеї проекту

З таблиці видно, що для успішної реалізації нашого проекту ми повинні використовувати готові модулі та зменшити відстань між постачальниками та споживачами компонентів для нашої автоматичної системи.

## **4.2. Аналіз ринкових можливостей запуску стартап***-***проекту**

У цьому розділі ми дослідимо ринкові перспективи, які відкриваються для нашого проекту при його введенні на ринок, а також ринкові ризики, які можуть завадити успішному виконанню проекту. На основі цього аналізу ми зможемо розробити стратегію розвитку проекту, враховуючи реальні умови ринкової кон'юнктури, потреби й очікування потенційних замовників та конкурентні пропозиції інших проектів. Втаблиці 4.4. ми проаналізували попит на наш проект: його наявність, обсяг та тенденції зміни ринку.

| $N_2$          | Показники стану ринку (найменування)              | Характеристика                |  |  |  |
|----------------|---------------------------------------------------|-------------------------------|--|--|--|
| $\Pi/\Pi$      |                                                   |                               |  |  |  |
| 1              | Кількість виробників, од                          | 6                             |  |  |  |
| 2              | Загальна сума проданих товарів, грн/ум.од         | 1600000                       |  |  |  |
| $\overline{3}$ | Динаміка ринку (якісна оцінка)                    | Зростає, потребує якіснішого  |  |  |  |
|                |                                                   | обладнання                    |  |  |  |
| 4              | Наявність<br>обмежень<br>(вказати<br>ДЛЯ<br>входу | Немає                         |  |  |  |
|                | характеробмежень)                                 |                               |  |  |  |
| 5              | нормалізації<br>Спеціалізовані вимоги до<br>та    | Сертифікація є обов'язковою   |  |  |  |
|                | сертифікації                                      | умовою<br>ДЛЯ<br>виходу<br>на |  |  |  |
|                |                                                   | міжнародний ринок.            |  |  |  |
| 6              | Відсоток прибутку, який отримують усереднені      | 12%                           |  |  |  |
|                | підприємства в даній сфері (або на даному         |                               |  |  |  |
|                | ринку).                                           |                               |  |  |  |

Таблиця 4.4.- Оцінка перспективності ринку для стартап-проекту

Аналіз таблиці показує, що ринок має високий потенціал для нашого стартап-проекту за даними попереднього дослідження.

На основі таблиці 4.5. ми можемо виділити основні сегменти клієнтів та охарактеризувати їх потреби та особливості. Також ми можемо сформулювати ключові вимоги до нашого товару, які задовольнять інтереси кожної групи клієнтів.

| $\mathcal{N}$<br>n/<br>$\boldsymbol{n}$ | Потреба, що<br>$\phi$ opmy $\epsilon$<br>ринок                                                          | Цільова<br>аудиторія<br>(цільові сегменти<br>$p$ <i>u</i> $H$ <sub>K</sub> $y$ $)$ | Відмінності у<br>поведінці різних<br>потенційних<br>цільових груп<br>клієнтів                                                                           | Вимоги споживачів до<br>товару                                                                                                    |
|-----------------------------------------|----------------------------------------------------------------------------------------------------|------------------------------------------------------------------------------------|----------------------------------------------------------------------------------------------------|----------------------------------------------------------------------------------------------------|
| 1.                                      | Необхідність<br>обладнання<br>якісного для<br>контролю,<br>щоб<br>забезпечити<br>безпеку<br>роботи АЕС. | АЕС, органи, які<br>контролюють<br>теплообмінники,<br>науковці.                    | $\mathbf{i}$<br>Спільна<br>мета<br>Різна<br>вимога.<br>кількість<br>покупок,<br>залежна від різного<br>застосування<br>та<br>майбутнього<br>споживання. | Переваги<br>якістю<br>за<br>контролю<br>та<br>тривалостю<br>роботи<br>приладу,<br>можливість працювати без<br>перерви протягом 8 годин.<br>Можливість застосовувати<br>прилад на різних пристроях<br>(планшет, телефон, ПК). |

Таблиця 4.5. - Опис сегментів клієнтів та вимог до товару стартап-проекту

Висновок: у таблиці ми охарактеризували цільову аудиторію та її основні потреби до товару даного виду, описали основні характеристики системи, які впливають на поведінку клієнтів щодо нашої системи, та встановили основні вимоги до системи. При використанні даної технології існують певні ризики. Для запобігання таких ситуацій необхідно якісне обладнання, а також налаштування тамонтаж таких систем повинні проводити висококваліфіковані фахівці. Також, повинно бути своєчасне технічне обслуговування даного продукту. Потім ми провели аналіз ринкового середовища для визначення потенційних груп клієнтів. Ми склали таблиці факторів, які сприяють та перешкоджають ринковому впровадженню проекту (таблиці 4.6).

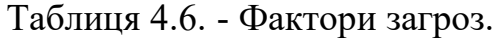

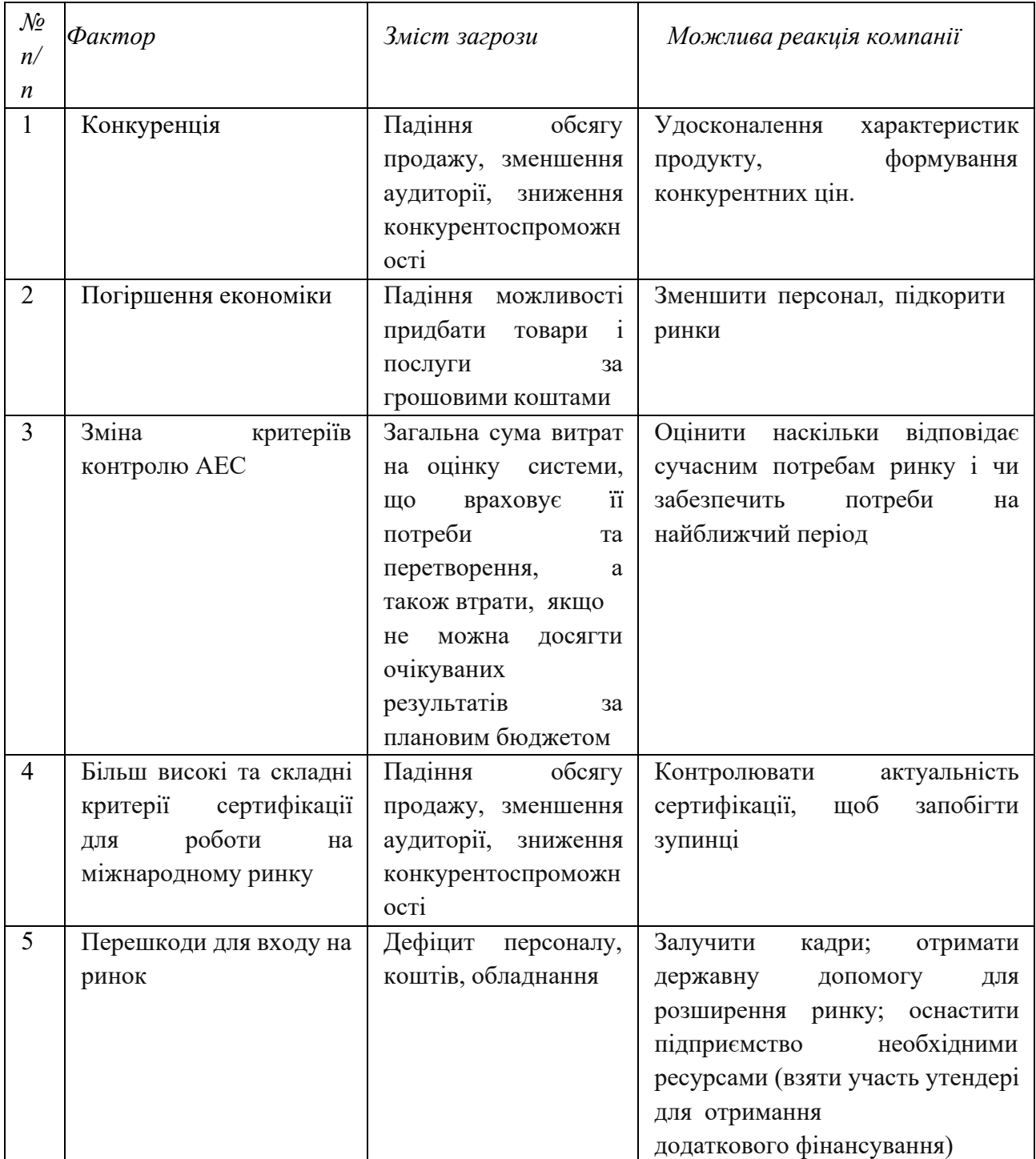

## Таблиця 4.7.- Фактори можливостей.

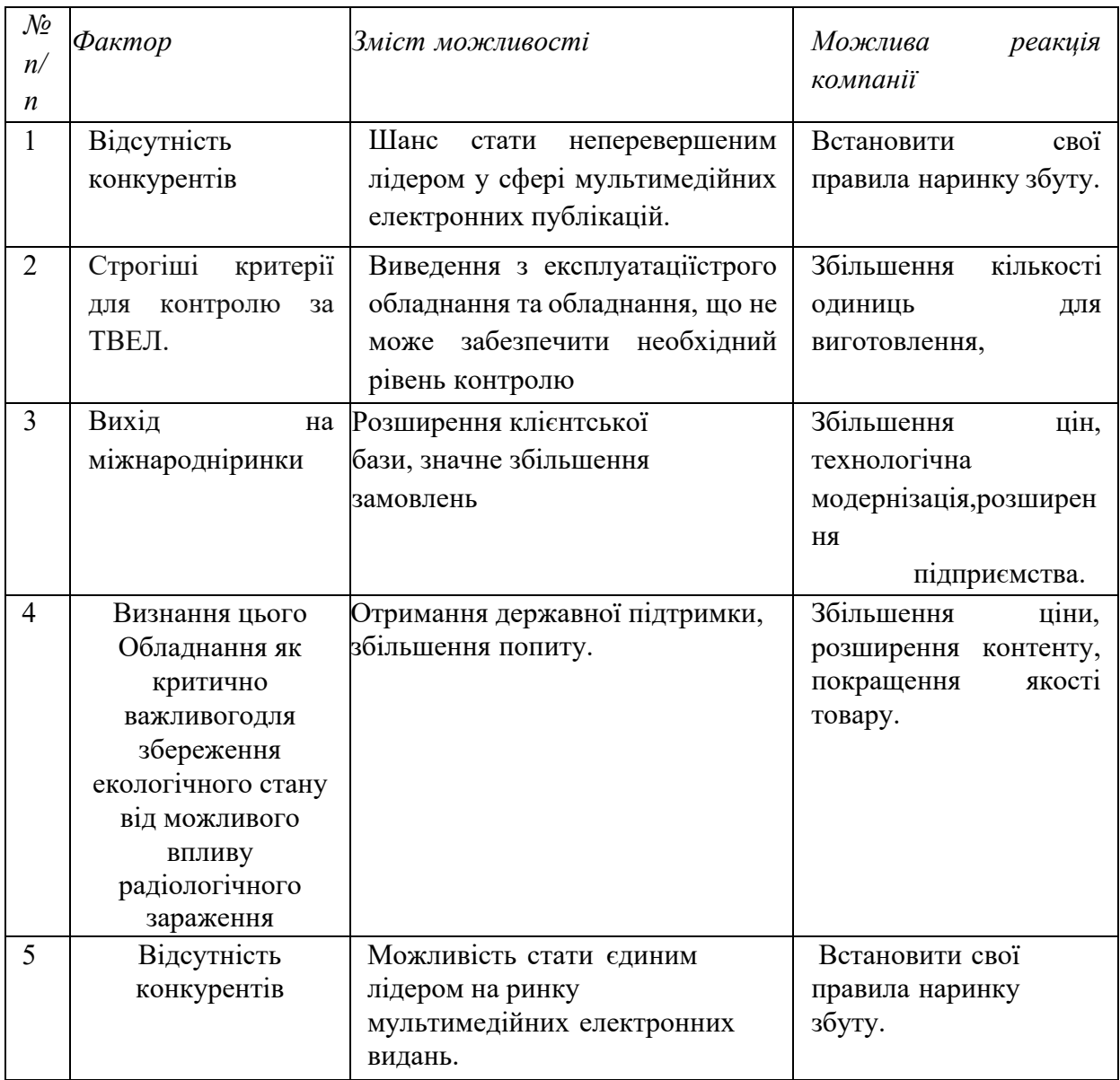

Таблиці 4.6 і 4.7 показують, які фактори можуть допомогти або завадити проекту вийти на ринок. У таблиці 4.8 аналізується, як виглядає ринкова пропозиція, тобто які особливості конкурентної ситуації.

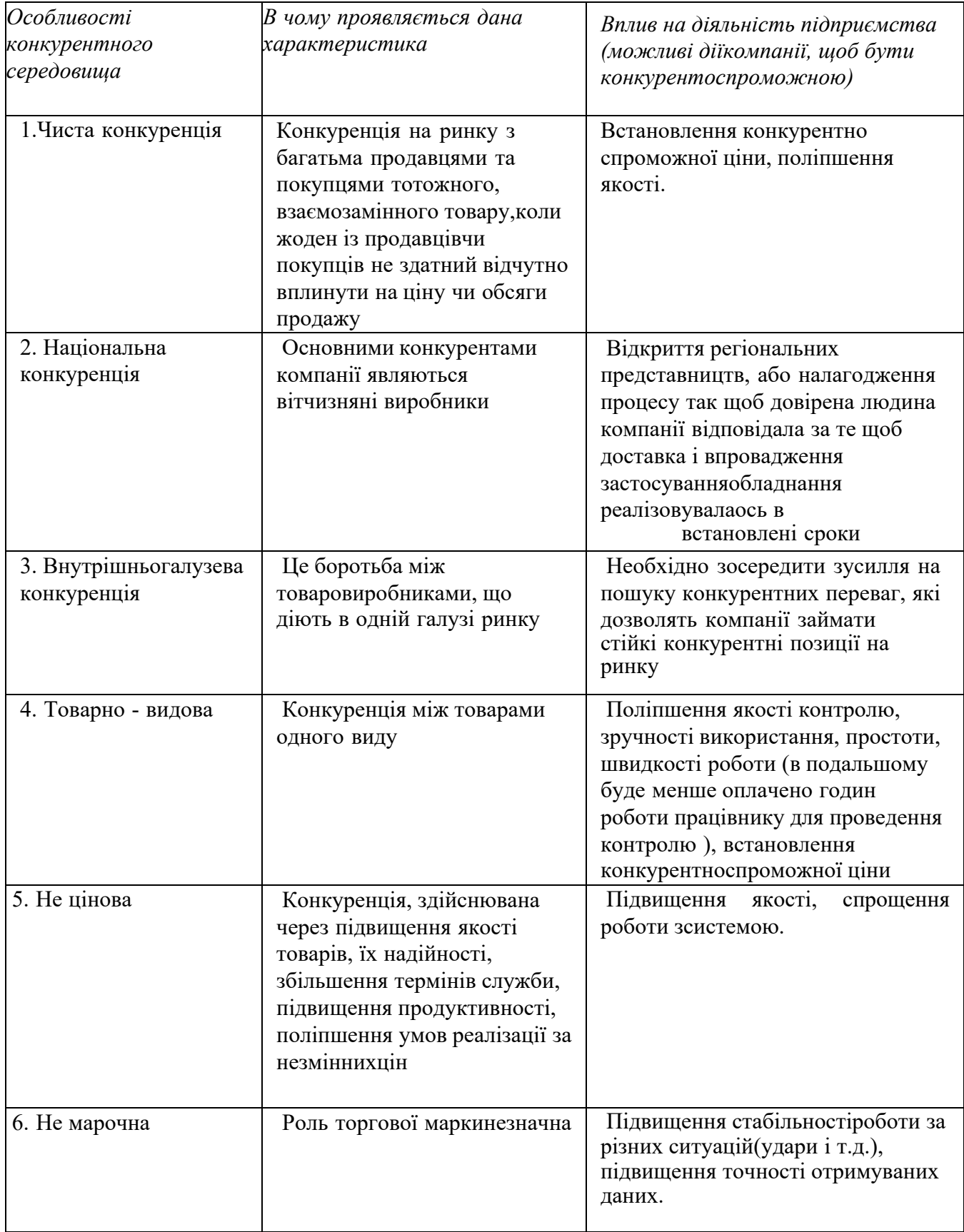

Згідно з аналізом, який був описаний вище, найважливішими факторами, що впливають на конкуренцію в секторі, є постачальники і споживачі. Крім того, з розвитком ринку зростає значення конкурентної боротьби між наявними гравцямита загрозою від замінників. У таблиці 4.9 після аналізу конкуренції зроблено докладніший аналіз умов конкуренції в секторі за п'ятьма силами М. Портера.

|                     | Прямі<br>конкуренти<br>вгалузі                                                                                                    | Потенційні<br>конкуренти                                                                                                   | Постачальни<br>кu                                                                                                    | Клієнти                                                                                                    | Товари-<br>замінники                                                                                                    |
|---------------------|----------------------------------------------------------------------------------------------------|----------------------------------------------------------------------------------------------------|----------------------------------------------------------------------------------------------------|----------------------------------------------------------------------------------------------------|----------------------------------------------------------------------------------------------------|
| Складові<br>аналізу | Ультрако<br>н,ДП-<br>Tec <sub>T</sub> ,<br>Меридіан                                                                                                    | Зменшення<br>попиту,<br>Зменшення<br>купівельної<br>спроможност<br>i,                                                      | Концентраці<br>Я<br>постачальни<br>ків,<br>Змінні<br>витрати<br>постачальни<br>к ів,<br>Постачальни<br>ки мають<br>прямий<br>впливна<br>якість<br>продукції та<br>на<br>можливий<br>обсяг її<br>виробництва; | Рівень<br>чутливості<br>до змін цін,<br>Купівельн<br>a<br>спроможні<br>сть,<br>Продуктов<br>a<br>диференці<br>а ція,<br>Розмір<br>закупівель | Ціна,<br>Схильніст<br>ьклієнтів<br>до купівлі<br>товарів-<br>замінникі<br><b>B</b> ,                                           |
| Висновки:           | Основними<br>засобами<br>конкурентної<br>боротьби є<br>збільшення<br>рекламу<br>серед<br>зацікавленого<br>сегменту,<br>зниження цін,<br>модернізація<br>обладнання | Є можливість<br>входу на<br>ринок, є<br>потенційні<br>конкуренти,<br>строки<br>виходуїх на<br>ринок<br>приблизно 1<br>рік. | Постачальни<br>ки можуть<br>підняти ціни<br>або<br>відмовитись<br>працювати з<br>компанією                                                                                                    | Клієнти<br>мають<br>свою<br>купівельну<br>спроможні<br>сть, яка і<br>визначає<br>ПОПИТ<br>продукції<br>на ринку.                             | Наявність<br>продуктів-<br>замінників<br>,постійне<br>спостереж<br>ення за<br>розвитком<br>товарів-<br>замінників<br>на ринку. |

Таблиця 4.9. - Аналіз конкуренції в галузі за М. Портером

За підсумками аналізу даних з таблиць можна зробити такий висновок: щобпроект міг конкурувати на ринку, він повинен мати таку ж якість і витрати, як і більш відомі компанії, але при цьому мати трохи нижчу ціну. У таблиці 4.10 ми представимо фактори, які впливають на конкурентоспроможність проекту. Ці фактори базуються на аналізі конкуренціїз таблиці 4.9, а такожна характеристиках ідеї проекту (таблиця 4.2), вимогах споживачів до продукту (таблиця 4.5) та факторах маркетингового оточення (таблиці 4.6-4.7). Ми також пояснимо, чому ціфактори є важливими.

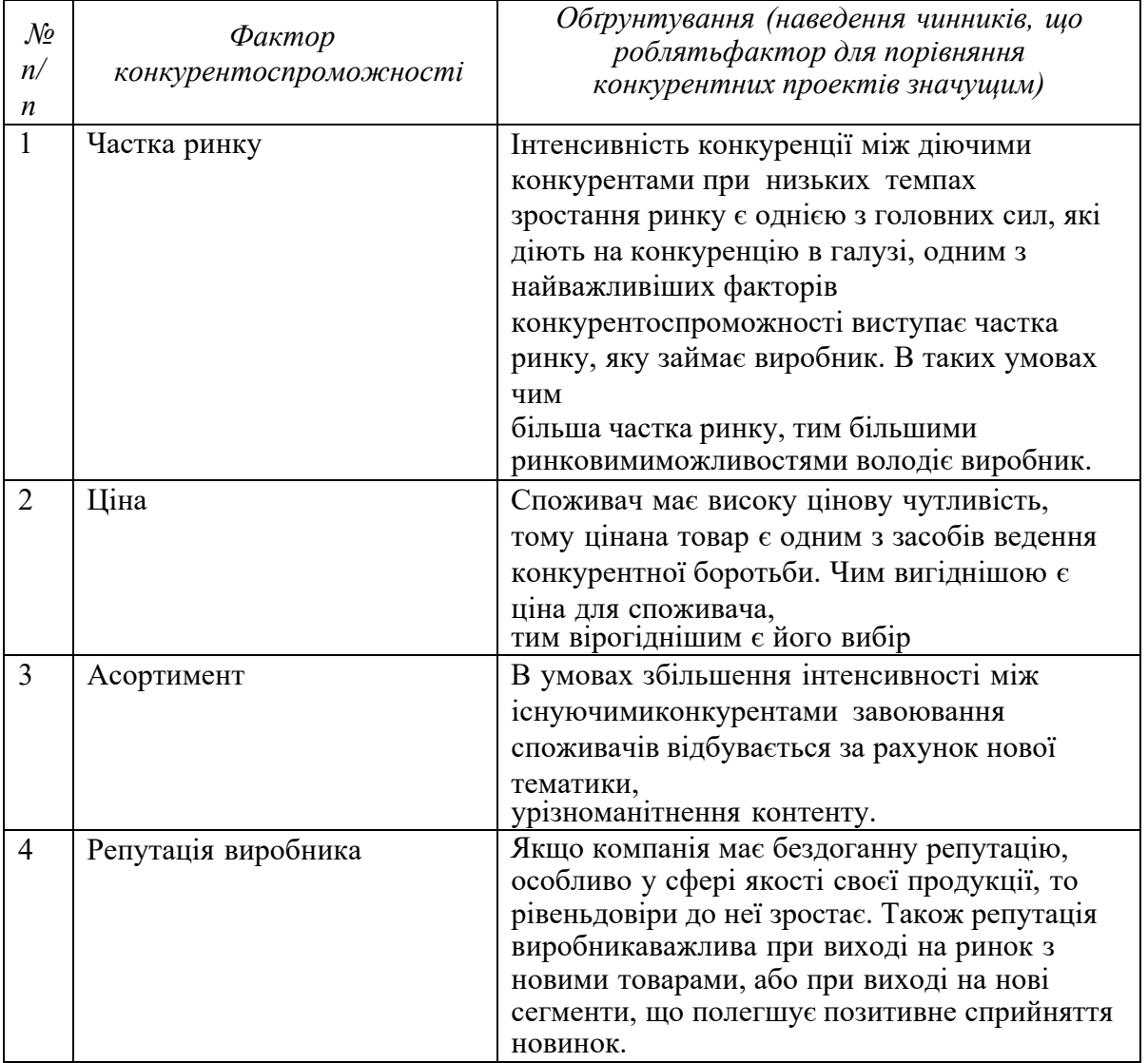

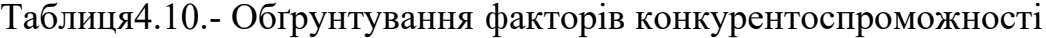

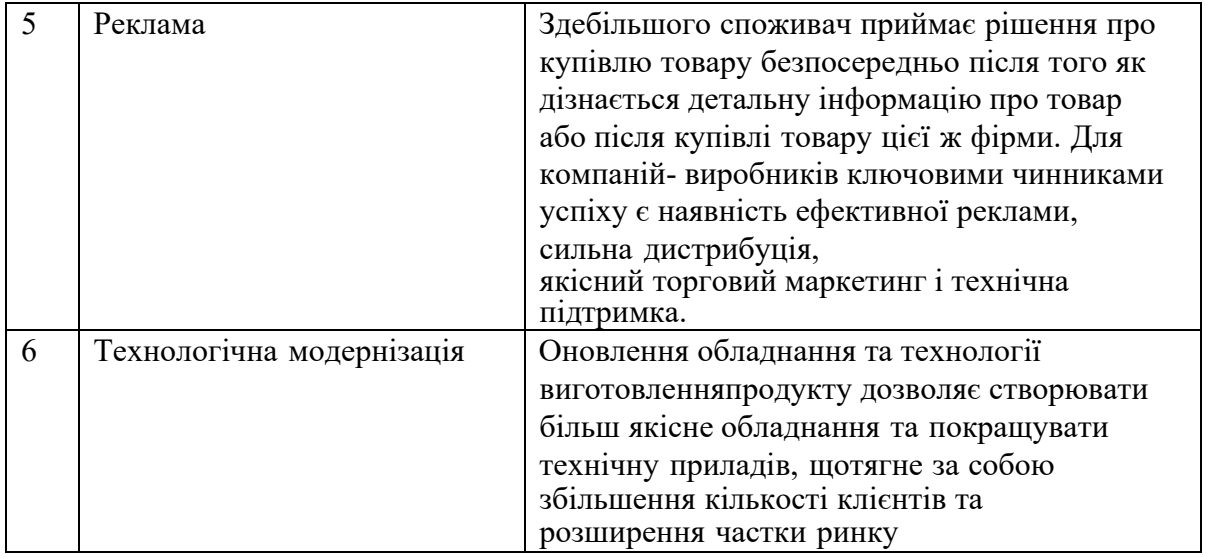

Таким чином, ми встановили в таблиці 4.10 ключові фактори, які впливаютьна конкурентоспроможність проекту. За їх допомогою ми зробимо аналіз сильнихі слабких сторін нашого стартапу.

Таблиця 4.11.-Порівняльний аналіз сильних та слабких сторін «МІЦНИЙ ТВЕЛ»

| $\mathcal{N}\!\varrho$ | Фактор                    | Бал<br>$ul-$ | Рейтинг товарів-конкурентів у<br>порівнянні з |  |           |   |           |      |      |  |
|------------------------|---------------------------|--------------|-----------------------------------------------|--|-----------|---|-----------|------|------|--|
| n/<br>n                | конкурентоспроможності    | 20           |                                               |  | $-I$      | 0 | $+I$      | $+2$ | $+3$ |  |
|                        | Частка ринку              | 7            |                                               |  | $\bullet$ |   |           |      |      |  |
| 2                      | Ціна                      | 9            |                                               |  |           |   |           |      |      |  |
| 3                      | Асортимент                | 9            |                                               |  |           |   |           |      |      |  |
| $\overline{4}$         | Репутація виробника       | 12           |                                               |  |           |   | $\bullet$ |      |      |  |
| 5                      | Реклама                   | 10           |                                               |  |           |   | $\bullet$ |      |      |  |
| 6                      | Технологічна модернізація | 6            |                                               |  |           |   |           |      |      |  |
| 7                      | Інноваційний характер     | 16           |                                               |  |           |   |           |      |      |  |
|                        | виробництва               |              |                                               |  |           |   |           |      |      |  |

З даних таблиць 4.10 і 4.11 видно, що проект має добрі фактори конкурентоспроможності. Його основна перевага і головне досягнення - це контроль витрат палива в трубках з малим діаметром, висока якість продукту і сервісна підтримка на протязі всього часу його використання. Останнім кроком ринкового аналізу можливостей реалізації проекту є SWOT-аналіз (матриця

сильних (Strength) і слабких (Weak) сторін, загроз (Troubles) і можливостей (Opportunities), яка наведена в таблиці 4.12. Цей аналіз заснований на ринкових загрозах і можливостях, а також на сильних і слабких сторінах проекту, які наведені в таблиці 4.11.

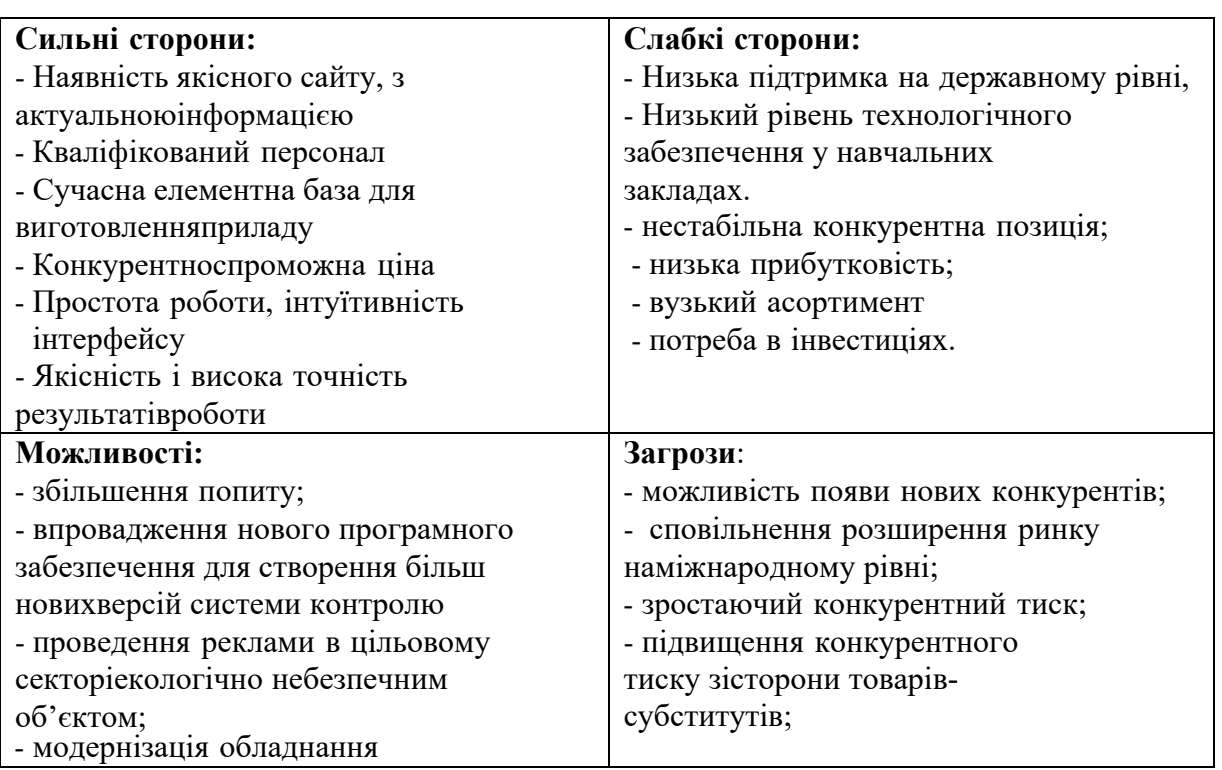

Таблиця 4.12.-SWOT- аналіз стартап-проекту

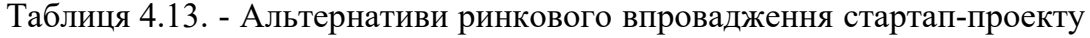

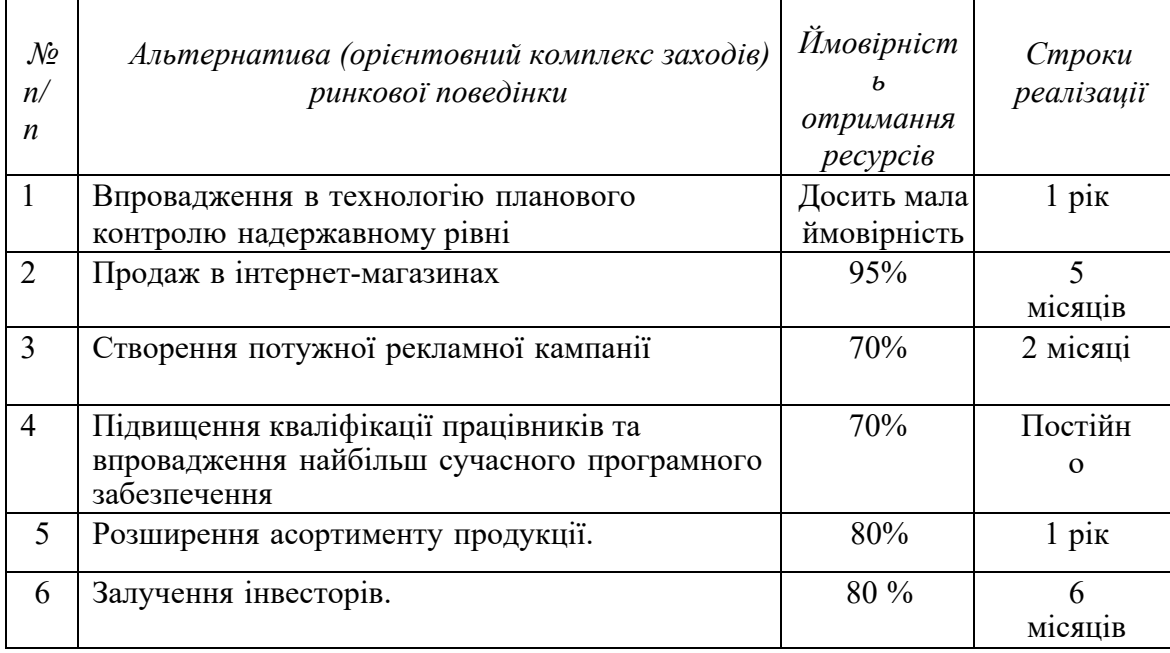

Таким чином, після аналізу ринкових можливостей для стартаппроекту можна дійти до висновку, що найкращим варіантом є отримати державне замовлення на пристрій, бо так можна забезпечити високу ймовірність ресурсів ікороткі терміни виконання.

## **4.3 Розроблення ринкової стратегії проекту**

Для розробки ринкової стратегії перш за все потрібно визначити стратегію ринкового проникнення: характеризувати цільові сегменти потенційних клієнтів.

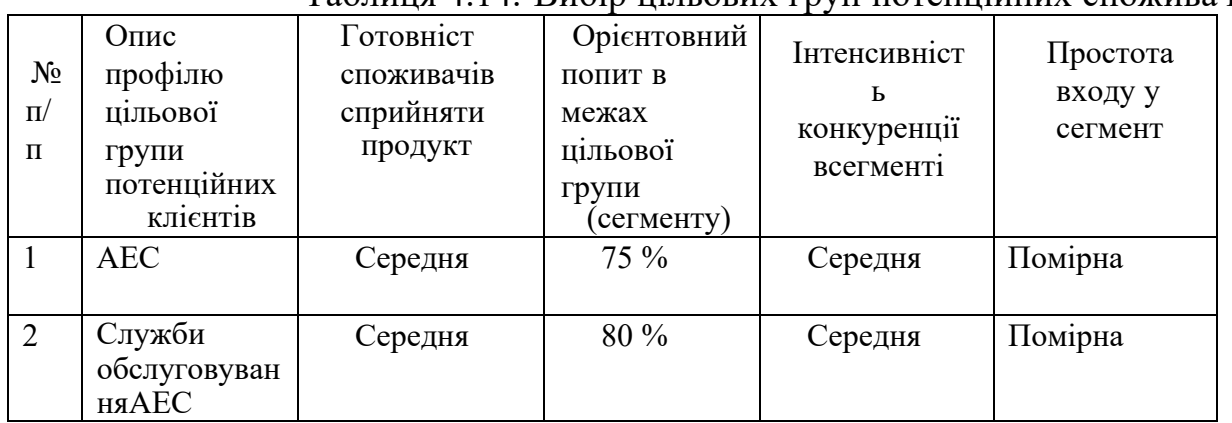

Таблиця 4.14.-Вибір цільових груп потенційних споживачів

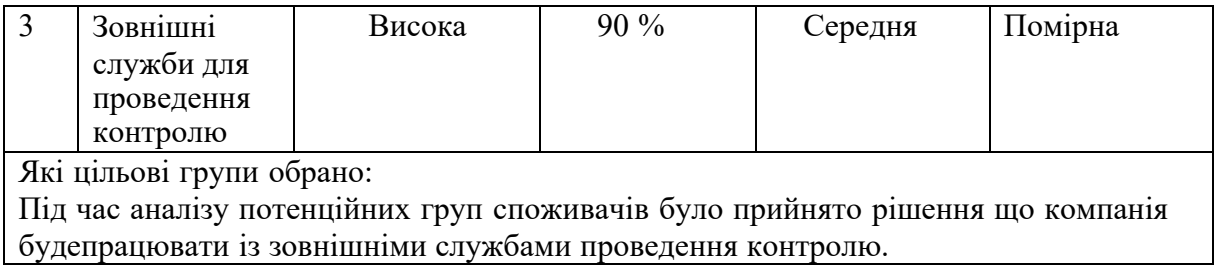

Після аналізу можливих груп клієнтів ми вибрали цільові групи, яким будемо пропонувати автоматичну систему контролю продукції та обрали стратегію ринкового проникнення: стратегію масового маркетингу, пропонуючи уніфіковану програму. Для роботи в цих сегментах ринку розробимо базову стратегію розвитку (табл. 4.15).

|                     | таблиця т.т - Визначення базовог стратеги розвит |                                 |                                                                                       |                                      |
|---------------------|--------------------------------------------------|---------------------------------|---------------------------------------------------------------------------------------|--------------------------------------|
| $N_2$<br>$\Pi$<br>П | Обрана<br>альтернатива<br>розвитку<br>проекту    | Стратегія<br>охоплення<br>ринку | Ключові<br>конкурентоспромож<br>H1<br>позиції відповідно<br>дообраної<br>альтернативи | Базова<br>стратегия<br>розвитку<br>ж |
| 1.                  | Удосконалення<br>даного проекту                  | Диференційован<br>ий маркетинг  | Якість, точність<br>виміру, ціна                                                      | Диференціації                        |

Таблиця 4.15. - Визначення базової стратегії розвитку

Далі потрібно обрати стратегію конкурентної дії (табл. 4.16). Таблиця 4.16.- Визначення базової стратегії конкурентної поведінки

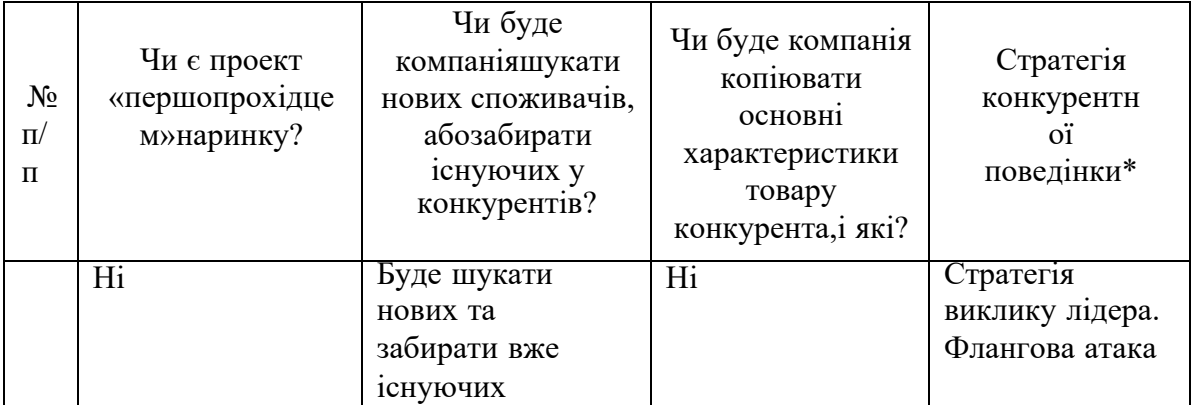

Створюємо стратегію позиціювання, яка відображає ринкову позицію проекту, за якою його розпізнають споживачі, враховуючи їхні вимоги до продукту та постачальника з вибраного сегменту, а також стратегію розвитку таконкурентної поведінки.

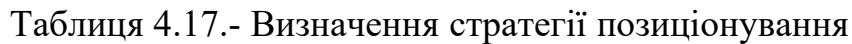

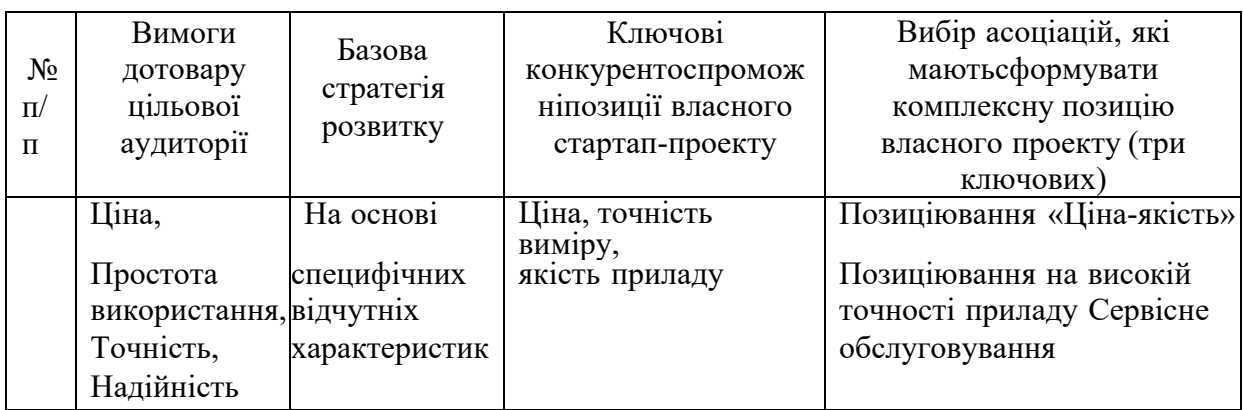

# **4.4Розроблення маркетингової програми та бізнес-моделістартаппроєкту**

Створюємо маркетингову концепцію товару, який споживач купуватиме. На основі таблиці 4.18 оцінюємо конкурентоспроможність товару за результатами попереднього аналізу.

| $N_2$          |             | Вигода, яку    | Ключові переваги перед конкурентами                           |  |  |  |  |  |  |  |
|----------------|-------------|----------------|---------------------------------------------------------------|--|--|--|--|--|--|--|
| $\Pi$          | Потреба     | пропонує       | (існуючіабо такі, що потрібно                                 |  |  |  |  |  |  |  |
| П              |             | товар          | створити)                                                     |  |  |  |  |  |  |  |
|                | Висока      | Похибка        | Використання<br>кращого<br>ЯКОСТ1<br>$\Pi$ <sup>O</sup><br>та |  |  |  |  |  |  |  |
|                | точність    | Вимірювання    | характеристиках                                               |  |  |  |  |  |  |  |
|                | вимірювання | становить      | вихрострумовог                                                |  |  |  |  |  |  |  |
|                |             | тільки0.5%     | оперетворювача.                                               |  |  |  |  |  |  |  |
| $\overline{2}$ | Низька ціна | Пропонування   | Збільшення кількості клієнтів за рахунок                      |  |  |  |  |  |  |  |
|                |             | товару за дещо | ціни таякості продукції                                       |  |  |  |  |  |  |  |
|                |             | нижчою ціною   |                                                               |  |  |  |  |  |  |  |
|                |             | H1X<br>в       |                                                               |  |  |  |  |  |  |  |
|                |             | конкурентів    |                                                               |  |  |  |  |  |  |  |
| 3              | Якість      | Довший термін  | Постійне якісне обслуговування приладу                        |  |  |  |  |  |  |  |
|                |             | роботи приладу |                                                               |  |  |  |  |  |  |  |

Таблиця .18.- Визначення ключових переваг концепції потенційного товару

Створюємо трирівневу маркетингову модель товару, яка включає ідеї продукту та/або послуги, його фізичні елементи, характеристики процесу його надання (табл. 4.19).

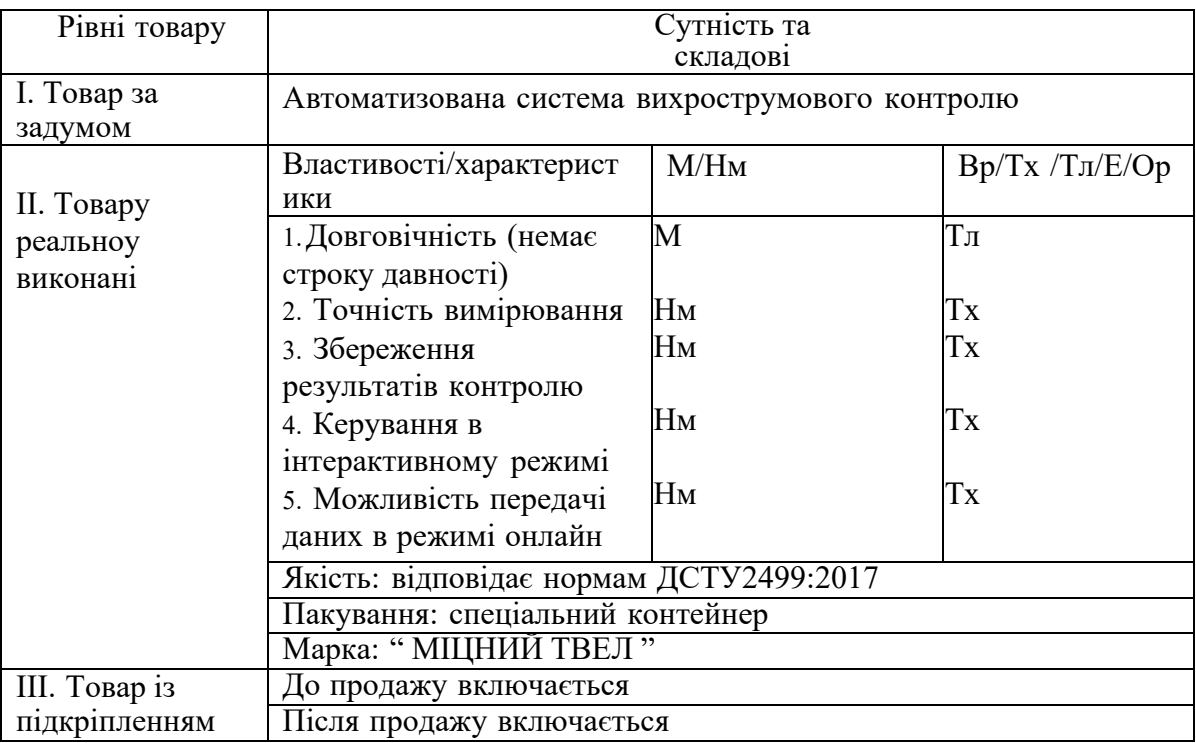

Таблиця 4.19.- Опис трьох рівнів моделі товару

Ми створюємо трьохрівневу модель нашого продукту, яка включає в себе ідею продукту та його переваги, основні характеристики готового продукту, спосіб його пакування та захисту від нелегального копіювання та плагіату (табл. 4.19). Далі ми визначаємо цінові межі, які базуються на аналізі цін продуктів конкурентів та доходів споживачів продукту, для того, щоб встановити оптимальну ціну на наш потенційний продукт (табл. 4.20).

Таблиця 4.20.- Визначення меж встановлення ціни

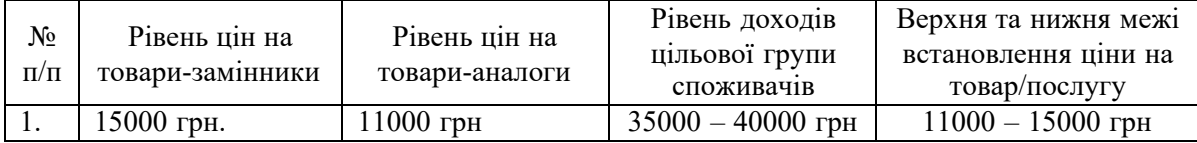

У цій таблиці ми провели аналіз ринкових цін на продукти, які конкурують або субститують нашу програму, а також середній рівень доходів наших потенційних клієнтів. За допомогою цих даних ми зможемо встановити оптимальний діапазон ціни на нашу програму, який враховує наші витрати, прибуток та платоспроможність споживачів.

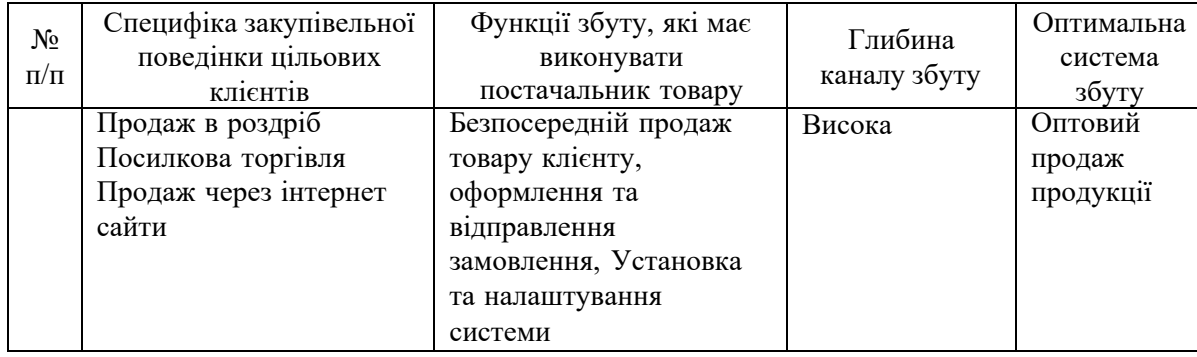

Згідно з даними таблиці, яку ми розглянули раніше, найефективнішим способом реалізації нашої системи є продаж та монтаж її великим оптовим замовникам. Основними каналами дистрибуції нашої системи є інтернет-платформи, які дозволяють досягти широкої аудиторії та знизити витрати на логістику. Останнім кроком нашої маркетингової стратегії є розробка концепції маркетингових комунікацій, яка відображає нашу унікальну торгову пропозицію, виходячи з обраної бази для позиціонування, та враховує особливості поведінки наших потенційних клієнтів (табл. 4.22).

| $N_2$<br>$\Pi/\Pi$ | Специфіка<br>поведінки<br><b>Ц1ЛЬОВИХ</b><br>КЛІЄНТІВ | Канали<br>комунікацій,<br>якими<br>користуються<br>цільові клієнти | Ключові позиції,<br>обрані для<br>позиціонування | Завдання<br>рекламного<br>повідомлення | Концепція<br>рекламного<br>звернення |
|--------------------|-------------------------------------------------------|--------------------------------------------------------------------|--------------------------------------------------|----------------------------------------|--------------------------------------|
|                    | Спостереження<br>за новинками                         | Публікації<br>Інтернет                                             | Ефективність,<br>ціна, простота                  | Донести<br>переваги даної              |                                      |
|                    | на ринку.                                             | Виставки                                                           | використання,                                    | продукції                              |                                      |
|                    | Замовлення                                            |                                                                    | точність                                         |                                        |                                      |
|                    | товарів                                               |                                                                    |                                                  |                                        |                                      |
|                    | онлайн.                                               |                                                                    |                                                  |                                        |                                      |

Таблиця 4.22. - Концепція маркетингових комунікацій

Бізнес-модель планує заробляти гроші на продажу своєї системи контролю твелів атомним електростанціям, які потребують якісного та економічного рішення для перевірки стану свого ядерного палива. Модель також планує надавати послуги з контролю твелів для клієнтів, які не хочуть купувати власну систему, але хочуть скористатися перевагами вихрострумового методу. Стартап розраховує, що його потенційний ринок складає близько 450 атомних електростанцій у світі, які виробляють близько 10% світової електроенергії.

Модель має наступні ризики та виклики, які потрібно враховувати при розробці та впровадженні своєї системи контролю твелів:

- високі вимоги до якості та безпеки продукту, який повинен відповідати стандартам та нормам ядерної галузі;

- висока конкуренція від інших компаній, які пропонують альтернативні методи контролю твелів, такі як ультразвуковий, рентгенівський, гаммаспектрометричний тощо;

- низька готовність до змін та інновацій з боку потенційних клієнтів, які можуть бути консервативними та скептичними щодо нових технологій;

- складність отримання дозволів та ліцензій для роботи з ядерним паливом та радіаційними джерелами.

Для подолання цих ризиків та викликів стартап планує виконати наступні кроки:

- провести тестування та сертифікацію своєї системи контролю твелів за участю незалежних експертів та регуляторних органів.

-

| $N_2$          | Зміст етапу                             |   |                |                |                |                |   |                |   |   |    |    |    | Собівартість реалі<br>зації |
|----------------|-----------------------------------------|---|----------------|----------------|----------------|----------------|---|----------------|---|---|----|----|----|-----------------------------|
| $\Pi/\Pi$      |                                         | 1 | $\overline{2}$ | $\overline{3}$ | 4 <sup>1</sup> | $\overline{5}$ | 6 | $\overline{7}$ | 8 | 9 | 10 | 11 | 12 |                             |
| 1              | Підготовчі<br>роботи                    | X | X              |                |                |                |   |                |   |   |    |    |    | 700\$                       |
| $\overline{2}$ | Аналіз<br>ВИМОГ                         |   | $\mathbf X$    | $\mathbf X$    |                |                |   |                |   |   |    |    |    | 1000\$                      |
| 3              | Проектува<br>ння системи                |   |                | X <sub>l</sub> | X              |                |   |                |   |   |    |    |    | 1200\$                      |
| $\overline{4}$ | Розробка<br>програмного<br>забезпечення |   | X <sub>1</sub> | X              | $\mathbf{X}$   | X              |   |                |   |   |    |    |    | 1500\$                      |

- Таблиця 4.23. Календарний план реалізації проєкту

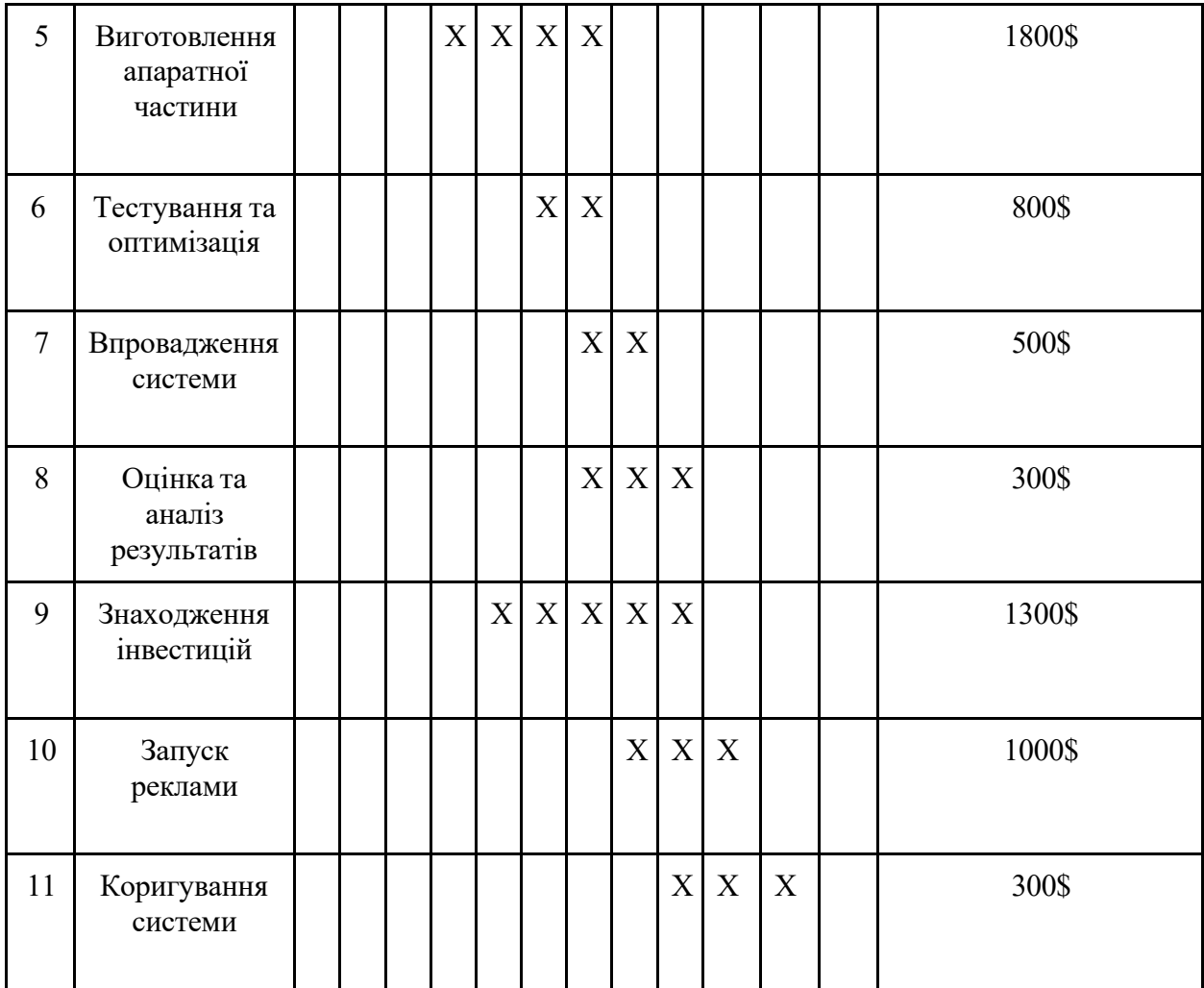

Проект "Автоматизована вихрострумова система контролю трубчатих оболонок твелів " містить основні кроки реалізації та оцінює приблизний час виконання. Проект починається з підготовки і проходить через стадії аналізу вимог, проектування, розробки програмного та апаратного забезпечення до впровадження та навчання персоналу. Знижена вартість реалізації свідчить про ефективне управління витратами під час виконання проекту.

Бізнес-модель цього продукту така: RCG thermal imager – це нова компанія, яка спеціалізується на ядерних реакторах АЗС. Першим кроком є продаж спеціалізованого обладнання для виявлення витоків та контролю.

Потім, компанія може надавати платний сервіс моніторингу, який складається з аналізу даних в реальному часі, виявлення аномалій та автоматичне повідомлення про можливі витоки. Клієнти платять за доступ до платформи та послуги моніторингу.

Компанія може пропонувати послуги консультацій та технічної підтримки для ефективного використання системи. Це може включати навчання персоналу клієнта, регулярне оновлення програмного забезпечення та інші технічні послуги.

Крім того, компанія може пропонувати індивідуальні рішення для конкретних потреб клієнтів, включаючи розробку та інтеграцію спеціальної функціональності або модифікацію системи під конкретні вимоги.

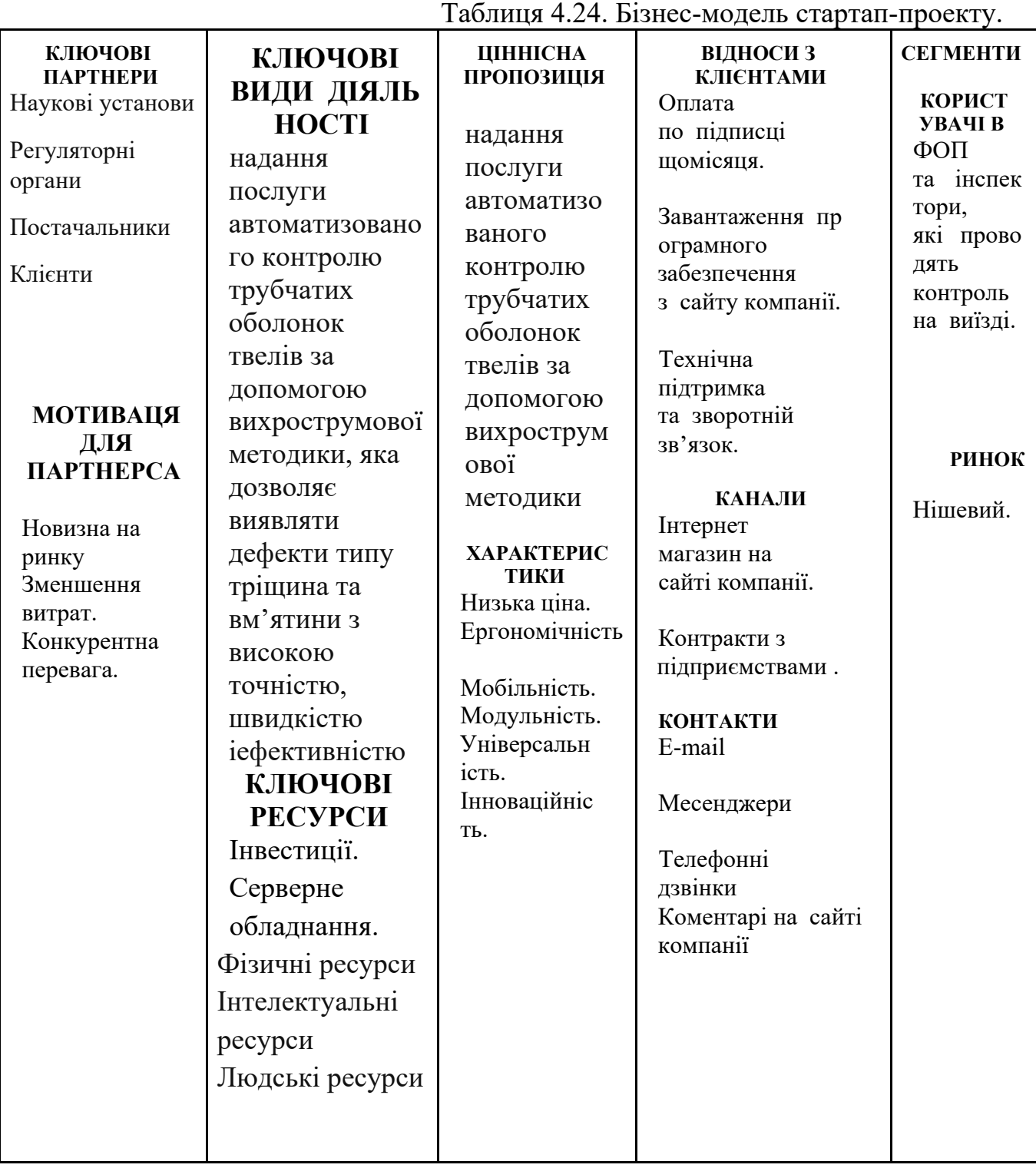

#### **СТРУКТУРА ВИТРАТ** Витрати на розробку

Витрати на продаж

Витрати на контроль

#### **ДЖЕРЕЛА ДОХОДІВ**

Оплата за користування по підписці щомісяця складає 100% доходів компанії.

#### **СТРУКТУРА ВИТРАТ**

Керована витратами. Мінімізація витрат надає перевагу над конкурентами у вигляді доступного товару.

Бізнес модель для Автоматизованої вихрострумової системи контролю трубчатих оболонок твелів (АВСКТОТ) може бути описана за допомогою таких елементів:

Цільовий ринок - це ринок атомної енергетики, де використовуються твелі - тепловиділяючі елементи ядерного реактора, які складаються з трубчатих оболонок, що містять ядерне паливо. Твелі повинні мати високу якість і надійність, оскільки вони працюють в умовах високого тиску, температури і радіації. Дефекти в трубчатих оболонках можуть призвести до витоку палива, забруднення реактора і навіть аварії. Тому контроль якості твелів є важливим і обов'язковим етапом в їх виробництві і експлуатації.

Пропозиція цінності - це надання послуги автоматизованого контролю трубчатих оболонок твелів за допомогою вихрострумової методики, яка дозволяє виявляти дефекти типу тріщина та вм'ятини з високою точністю, швидкістю і ефективністю. АВСКТОТ має такі переваги перед іншими методами контролю:

1.Не потребує фізичного контакту з об'єктом контролю, тому не пошкоджує поверхню трубки і не впливає на її властивості.

2.Може працювати в режимі реального часу, тобто відображати результати контролю одразу після проходження трубки через зону контролю.

3.Може покривати 100% поверхні трубки за допомогою лінійки з 16 перетворювачів, які розташовані вздовж трубки.

4.Може вимірювати діаметр трубки за допомогою маточного перетворювача, який встановлений в центрі лінійки.

5.Може фіксувати координати дефектів відносно початку трубки і передавати їх на ПК для подальшого аналізу і діагностики.

6.Може формувати протокол контролю, який містить інформацію про кількість, тип, розміри і розташування дефектів на кожній трубці.

Канали збуту - це способи, якими АВСКТОТ може дістатися до своїх потенційних клієнтів. Можливі канали збуту для АВСКТОТ є:

1.Прямий продаж - це коли АВСКТОТ продається безпосередньо виробникам або експлуататорам твелів, які мають власні лабораторії контролю якості. Цей канал збуту має високу маржинальність, але вимагає великих зусиль з боку продавця для переконання клієнтів у перевагах АВСКТОТ над іншими методами контролю.

2.Партнерство - це коли АВСКТОТ продається через посередників, які мають доступ до ринку атомної енергетики і можуть пропонувати АВСКТОТ як частину свого портфеля послуг. Цей канал збуту має нижчу маржинальність, але дозволяє збільшити обсяг продажів і розширити географію ринку.

3.Оренда - це коли АВСКТОТ надається в оренду клієнтам, які потребують тимчасового або періодичного контролю твелів. Цей канал збуту має середню маржинальність, але дозволяє залучити нових клієнтів, які можуть стати постійними після випробування АВСКТОТ.

Джерела доходів - це способи, якими АВСКТОТ генерує прибуток від своїх клієнтів. Можливі джерела доходів для АВСКТОТ є:

1.Продаж - це коли клієнт оплачує одноразово за придбання АВСКТОТ. Це джерело доходів має високу вартість для клієнта, але низьку частоту для продавця.

2.Оренда - це коли клієнт оплачує за користування АВСКТОТ протягом певного терміну або за кількістю перевірених трубок. Це джерело доходів має низьку вартість для клієнта, але високу частоту для продавця.

3.Сервіс - це коли клієнт оплачує за надання послуг з обслуговування, ремонту, калібрування, оновлення або модернізації АВСКТОТ. Це джерело доходів має середню вартість для клієнта, але середню частоту для продавця.

Ключові ресурси - це активи, які необхідні для створення і надання пропозиції цінності, досягнення ринку і отримання доходів. Ключові ресурси для АВСКТОТ є:

Фізичні ресурси - це обладнання, яке використовується для реалізації АВСКТОТ, таке як вихрострумові перетворювачі, вимірювальні канали, цифрові інтерфейси, приводи, датчики, ПК тощо. Ці ресурси потребують витрат на придбання, встановлення, налагодження, обслуговування і ремонт.

1.Інтелектуальні ресурси - це знання, навички, досвід і творчість, які використовуються для розробки, вдосконалення і підтримки АВСКТОТ. Ці ресурси включають наукові дослідження, патенти, ліцензії, програмне забезпечення, методики, стандарти, нормативи тощо. Ці ресурси потребують витрат на освіту, навчання, кваліфікацію, інновації і захист прав.

2.Людські ресурси - це люди, які беруть участь у створенні і наданні АВСКТОТ, такі як інженери, техніки, програмісти, менеджери, консультанти, маркетологи, продавці, обслуговуючий персонал тощо. Ці ресурси потребують витрат на заробітну плату, соціальні гарантії, мотивацію, комунікацію і координацію.

Ключові партнери - це особи або організації, які сприяють успіху АВСКТОТ, надаючи ресурси, знання, доступ до ринку, підтримку або інші переваги. Ключові партнери для АВСКТОТ є:

1.Наукові установи - це ті, які проводять дослідження і розробки в галузі вихрострумового контролю, ядерної енергетики, матеріалознавства тощо. Вони можуть надавати АВСКТОТ наукову базу, нові технології, кваліфікований персонал, лабораторні умови, експертну оцінку тощо.

2.Регуляторні органи - це ті, які встановлюють правила, норми, стандарти, ліцензії, сертифікати, перевірки, аудити тощо, які стосуються виробництва, експлуатації, безпеки, якості, екології тощо в галузі атомної енергетики. Вони
можуть надавати АВСКТОТ законність, довіру, престиж, захист від конкуренції тощо.

3.Постачальники - це ті, які надають АВСКТОТ необхідні матеріали, комплектуючі, обладнання, програмне забезпечення, послуги тощо. Вони можуть надавати АВСКТОТ якість, доступність, надійність, гарантію, післяпродажне обслуговування тощо.

4.Клієнти - це ті, які купують, орендують або користуються АВСКТОТ для контролю трубчатих оболонок твелів. Вони можуть надавати АВСКТОТ дохід, зворотний зв'язок, рекомендації, лояльність тощо.

Ключові дії - це дії, які необхідно виконати для створення і надання пропозиції цінності, досягнення ринку і отримання доходів. Ключові дії для АВСКТОТ є:

1.Розробка - це дія, яка полягає в проектуванні, конструюванні, тестуванні, налагодженні, модернізації і оновленні АВСКТОТ. Ця дія вимагає використання фізичних, інтелектуальних і людських ресурсів, а також співпраці з науковими установами і регуляторними органами.

2.Продаж - це дія, яка полягає в просуванні, рекламуванні, демонструванні, укладанні договорів, доставці, встановленні, навчанні, консультуванні і обслуговуванні АВСКТОТ. Ця дія вимагає використання фізичних, інтелектуальних і людських ресурсів, а також співпраці з партнерами і клієнтами.

3.Контроль - це дія, яка полягає в використанні АВСКТОТ для перевірки якості трубчатих оболонок твелів, виявленні дефектів, аналізі даних, формуванні діагностичних рішень і протоколів контролю. Ця дія вимагає використання фізичних, інтелектуальних і людських ресурсів, а також співпраці з клієнтами і регуляторними органами.

Структура витрат - це витрати, які необхідно понести для створення і надання пропозиції цінності, досягнення ринку і отримання доходів. Структура витрат для АВСКТОТ складається з таких елементів:

1.Витрати на розробку - це витрати, які пов'язані з проектуванням, конструюванням, тестуванням, налагодженням, модернізацією і оновленням АВСКТОТ. Ці витрати включають заробітну плату інженерів, техніків, програмістів, вартість матеріалів, комплектуючих, обладнання, програмного забезпечення, патентів, ліцензій, наукових досліджень тощо.

2.Витрати на продаж - це витрати, які пов'язані з просуванням, рекламуванням, демонструванням, укладанням договорів, доставкою, встановленням, навчанням, консультуванням і обслуговуванням АВСКТОТ. Ці витрати включають заробітну плату менеджерів, консультантів, маркетологів, продавців, обслуговуючого персоналу, вартість транспорту, комунікації, реклами, податків, комісій тощо.

3.Витрати на контроль - це витрати, які пов'язані з використанням АВСКТОТ для перевірки якості трубчатих оболонок твелів, виявлення дефектів, аналізу даних, формування діагностичних рішень і протоколів контролю. Ці витрати включають заробітну плату операторів, експертів, аудиторів, вартість електроенергії, витратних матеріалів, сертифікації, перевірок, аудитів тощо.

Модель доходів - це спосіб, яким АВСКТОТ формує свій прибуток від своїх джерел доходів. Модель доходів для АВСКТО може бути описана за допомогою таких параметрів:

1.Ціна - це сума грошей, яку клієнт платить за одиницю АВСКТОТ або за одну послугу контролю. Ціна може бути фіксованою або змінною, залежно від типу каналу збуту, обсягу продажів, конкуренції, сезонності, якості тощо.

2.Обсяг продажів - це кількість одиниць АВСКТОТ або послуг контролю, які продані або надані клієнтам за певний період часу. Обсяг продажів залежить від розміру цільового ринку, попиту, пропозиції, конкуренції, просування, лояльності тощо.

3.Витрати - це сума грошей, яку АВСКТОТ витрачає на створення і надання пропозиції цінності, досягнення ринку і отримання доходів. Витрати можуть бути фіксованими або змінними, прямими або непрямими, одноразовими або постійними тощо.

4.Прибуток - це різниця між доходами і витратами АВСКТОТ за певний період часу. Прибуток може бути позитивним або негативним, брутто або нетто, операційним або чистим тощо.

## **Висновок**

У цьому розділі ми розглянули ідею стартап-проекту, який пропонує автоматизовану вихрострумову систему контролю трубчатих оболонок твелів, які використовуються в атомних електростанціях. Ми проаналізували технологічну, ринкову та конкурентну здійсненність нашої ідеї, визначили сильні та слабкі

сторони нашого проекту, а також виявили можливості та загрози, які виникають при його реалізації.

Ми довели, що наша ідея має високий потенціал, оскільки вона відповідає потребам та очікуванням потенційних клієнтів, які шукають якісне, економічне табезпечне рішення для контролю якості твелів. Ми також показали, що наша ідея має широке застосування у різноманітних галузях промисловості, таких як автомобілебудування, літакобудування, космічна техніка та інші. Крім того, ми продемонстрували, що наша ідея має конкурентні переваги перед існуючими рішеннями, такими як висока швидкість та точність контролю, низька вартість та простота використання, висока безпека та надійність.

Ми також врахували ризики та виклики, які можуть виникнути при впровадженні нашого проекту на ринок, такі як високі вимоги до якості та безпеки продукту, висока конкуренція від інших компаній, низька готовність до змін та інновацій з боку потенційних клієнтів, складність отримання дозволів та ліцензій для роботи з ядерним паливом та радіаційними джерелами. Ми запропонували можливі шляхи подолання цих ризиків та викликів, такі як проведення тестування та сертифікації нашої системи контролю твелів, проведення маркетингових

досліджень та аналізів, проведення презентацій та демонстрацій нашої системи контролю твелів, залучення інвестицій та партнерів для розвитку та масштабування нашої системи контролю твелів.

Таким чином, ми дослідили бізнес-модель нашого стартап-проекту, який пропонує автоматизовану вихрострумову систему контролю трубчатих оболонок твелів, і довели її перспективність та конкурентоспроможність. Ми також

розробили стратегію розвитку нашого проекту, враховуючи реальні умови ринкової кон'юнктури, потреби й очікування потенційних замовників та конкурентні пропозиції інших проектів. Ми вважаємо, що наш проект має великий потенціал для успішного впровадження на ринок та отримання прибутку.

## **Висновок загальний**

У дипломній роботі було досліджено теоретичні та практичні аспекти використання вихрострумових методів в задачі контролю трубчатих оболонок твелів. Було розглянуто фізичні основи вихрострумових методів контролю, місце теплообмінних трубок в ядерному реакторі, аналіз трубчатих оболонок твелів як об'єктів автоматизованого вихрострумового контролю в процесі виробництва та технічну пропозицію до розроблення системи автоматизованого вихрострумового контролю.

Було проведено розрахунок системи ОК – перетворювач для двох типів вихрострумових перетворювачів: прохідного та накладного. Було визначено робочу частоту, геометричні розміри, кількість витків, струм збудження, напругу холостого ходу та інші параметри перетворювачів. Було отримано градуювальні характеристики перетворювачів, які дозволяють оцінити зазори між ОК і перетворювачами.

Було розроблено електричні схеми автоматизованої системи контролю трубчатих оболонок твелів, включаючи структурну схему, схему вимірювального каналу та схему драйвера котушки збудження ВСП. Було описано принцип роботи та функції кожного елемента схеми.

Було розроблено стартап-проект «Міцний твел», який передбачає впровадження автоматизованої системи контролю трубчатих оболонок твелів на виробництві. Було проведено опис ідеї та технологічний аудит стартап-проекту, аналіз ринкових можливостей запуску стартап-проекту, розроблення ринкової стратегії проекту, маркетингової програми та бізнес-моделі стартап-проєкту.

Таким чином, дипломна робота відповідає поставленим цілям і завданням, підтверджує гіпотезу та має практичну значимість. Розроблена автоматизована система контролю трубчатих оболонок твелів забезпечує високу точність, швидкість та надійність контролю, а також знижує витрати на виробництво. Розроблений стартаппроект «Міцний твел» має перспективи реалізації на ринку ядерної енергетики.

## **Список літератури**

1. https://www.britannica.com/technology/nuclear-reactor/Coolant-system

2. https://www.sciencedirect.com/topics/engineering/heat-exchanger-

3. reactorhttps://www.sciencedirect.com/topics/engineering/heat-exchanger-reactor

4. https://world-nuclear.org/information-library/nuclear-fuel-cycle/nuclear-power-

5. reactors/nuclear-power-reactors.aspx

6. https://jmash.uipa.edu.ua/index.php/jMASH/article/view/284

7. http://tkea.com.ua/siet/archive/2015/196.pdf

8. https://www.tech.vernadskyjournals.in.ua/journals/2021/2\_2021/part\_2/10.pdf

9. Стешенко, Я. В. Використання високомобільних роботів в задачах неруйнівного контролю / Я. В. Стешенко // XVI Всеукраїнська науковопрактична конференція студентів, аспірантів та молодих вчених «Ефективність та автоматизація інженерних рішень у приладобудуванні», 08- 09 грудня 2020 року, м. Київ, Україна : збірник праць конференції. – Київ : КПІ ім. Ігоря Сікорського, 2020. – С. 243-246

10. Ефимов А. В., Конструкции, материалы, процессы и расчеты реакторов и парогенераторов АЭС / А. В. Ефимов, Н. Н. Пелипенко. – Х.: Підручник НТУ «ХПІ», 2010. – 307 с. – ISBN 978-966-2426-00-7.

11. В. М. Учанін. Накладні вихрострумові перетворювачі подвійного диференціювання. – Львів : СПОЛОМ, 2013. – 268 с.

12. 18. Эдди Ч. Вихретоковый контроль с использованием матрицы датчиков /Ч. Эдди, Дж. Биттнер, Б. Лепаж, А. Ламар // В мире неразрушающего контроля. –  $2007. - N<sub>2</sub>2(36)$ . – c.12-14.

13. Куц Ю.В. Экспериментальное исследование вихретоковой системы контроля крупногабаритных изделий / Ю.В. Куц, В.Ф.Петрик, Ю.Ю. Лысенко, А.Л.Дугин // Научни известия на НТСМ 2013. – №2 (139). – С.72–74 ( София, Болгария).

14. Nondestructive Testing Handbook, Third Edition: Volume 5, Electromagnetic Testing / Satish S Udpa (technical editor), Patrick  $O'$ : Moore (editor). – ASNT, 2004. – 536 p.

15. Троицкий В.А. Дефектоскопия ХХІ века (с соавторами), Киев, ИЭС им. Е.О. Патона НАН Украины, 2018, . — 196 с.

16. Розроблення стартап-проекту [Електронний ресурс]: Методичні рекомендації до виконання розділу магістерських дисертацій для студентів інженерних спеціальностей / За заг. ред. О.А. Гавриша. – Київ : НТУУ «КПІ», 2016.  $-28$  c.

17.Lysenko, I. Automated Eddy Current System for Aircraft Structure Inspection / I. Lysenko, Y. Kuts, V. Petryk, V. Malko, A. Melnyk // Transactions on Aerospace Research. - Institute of Aviation : Poland, 2023. - Volume 4/2023 (273). - P. 33-40.

18.Uchanin, V., Lysenko, I., Kuts, Y., Mirchev, Y., Alexiev, A. (2023). Problems of Using Eddy Current Arrays NDT. In: Pawelczyk, M., Bismor, D., Ogonowski, S., Kacprzyk, J. (eds) Advanced, Contemporary Control. PCC 2023. Lecture Notes in Networks and Systems, vol 708.

19.Using The Pulsed Eddy Current Techniques For Monitoring The Aircraft Structure Condition / I. Lysenko, Y. Kuts, V. Uchanin, A. Protasov, V. Petryk, A. Alexiev // Transactions on Aerospace Research. - Institute of Aviation : Poland, 2023. - Vol. 1 (270). - P. 22-31.

20.Статистичні методи визначення залежностей між випадковими величинами [Електронний ресурс] : навчальний посібник / КПІ ім. Ігоря Сікорського ; уклад.: Ю. В. Куц, Ю. Ю. Лисенко. – Електронні текстові данні (1 файл 2,52 Мбайт). – Київ : КПІ ім. Ігоря Сікорського», 2023. – 115 с.

21.Стислий україно-англійський тлумачний словник термінів з вихрострумового неруйнівного контролю [Електронний ресурс] : додатковий матеріал / Ю. В. Куц, В. М. Учанін, Ю. Ю. Лисенко ; КПІ ім. Ігоря Сікорського. – Електронні текстові дані (1 файл: 942 Кбайт). – Київ : КПІ ім. Ігоря Сікорського,  $2023. - 63$  c.

22.Галаган Р.М., Андреєв С.М., Петрик В.Ф., Баженов В.Г., Лисенко Ю.Ю. Виявлення дефектів бетонних конструкцій на основі аналізу зображень за допомогою згорткових нейронних мереж. Вчені записки ТНУ імені В.І. Вернадського. Серія: Технічні науки. 2023. Том 34 (73), № 2. с. 138-144.

23.Lysenko, I. Advantages of Using Eddy Current Array for Detection and Evaluation of Defects in Aviation Components / Lysenko I., Mirchev Y., Levchenko O., Kuts Y., Uchanin V. // International Journal "NDT Days". - BSNDT: Bulgaria, 2023. -Volume 6, Issue 2. ‒ P. 84-88.

24.Using the Red Pitaya platform in automated eddy current testing / Levchenko O., Aleksiev A., Kuts Y., Lysenko I. // International Journal "NDT Days". - BSNDT: Bulgaria, 2023. - Volume 6, Issue 4. - P. 194-201

25.Eddy Current Array Testing of Steel Tube Profiles / Y. Mirchev, I. Lysenko, Ts. Borisov, V. Kovtun, P. Chukachev // International Journal "NDT Days". - BSNDT: Bulgaria, 2023. - Volume 6, Issue 3. - P. 137-147.

26.Куц, Ю. В. Новітні системи та технології. Частина І. Загальні питання побудови та опрацювання даних в комп'ютерно-інтегрованих системах НКТД [Електронний ресурс] / Ю. В. Куц, Ю. Ю. Лисенко, А. С. Момот ; КПІ ім. Ігоря Сікорського. – Київ : КПІ ім. Ігоря Сікорського, 2022. – 123 с

27.Баженов В. Г. Електроніка. Лабораторний практикум [Електронний ресурс] / В. Г. Баженов, Є. Ф. Суслов, Ю. Ю. Лисенко, А. С. Момот ; КПІ ім. Ігоря Сікорського. – Київ : КПІ ім. Ігоря Сікорського, 2022. – 70 с.